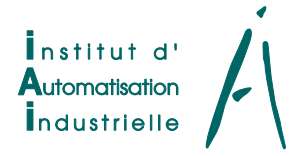

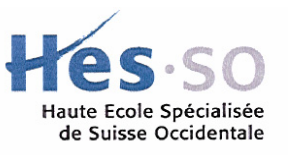

# *Systèmes électromécaniques*

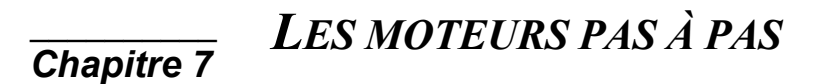

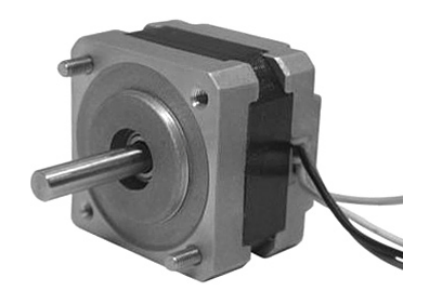

# TABLE DES MATIERES

# **PAGE**

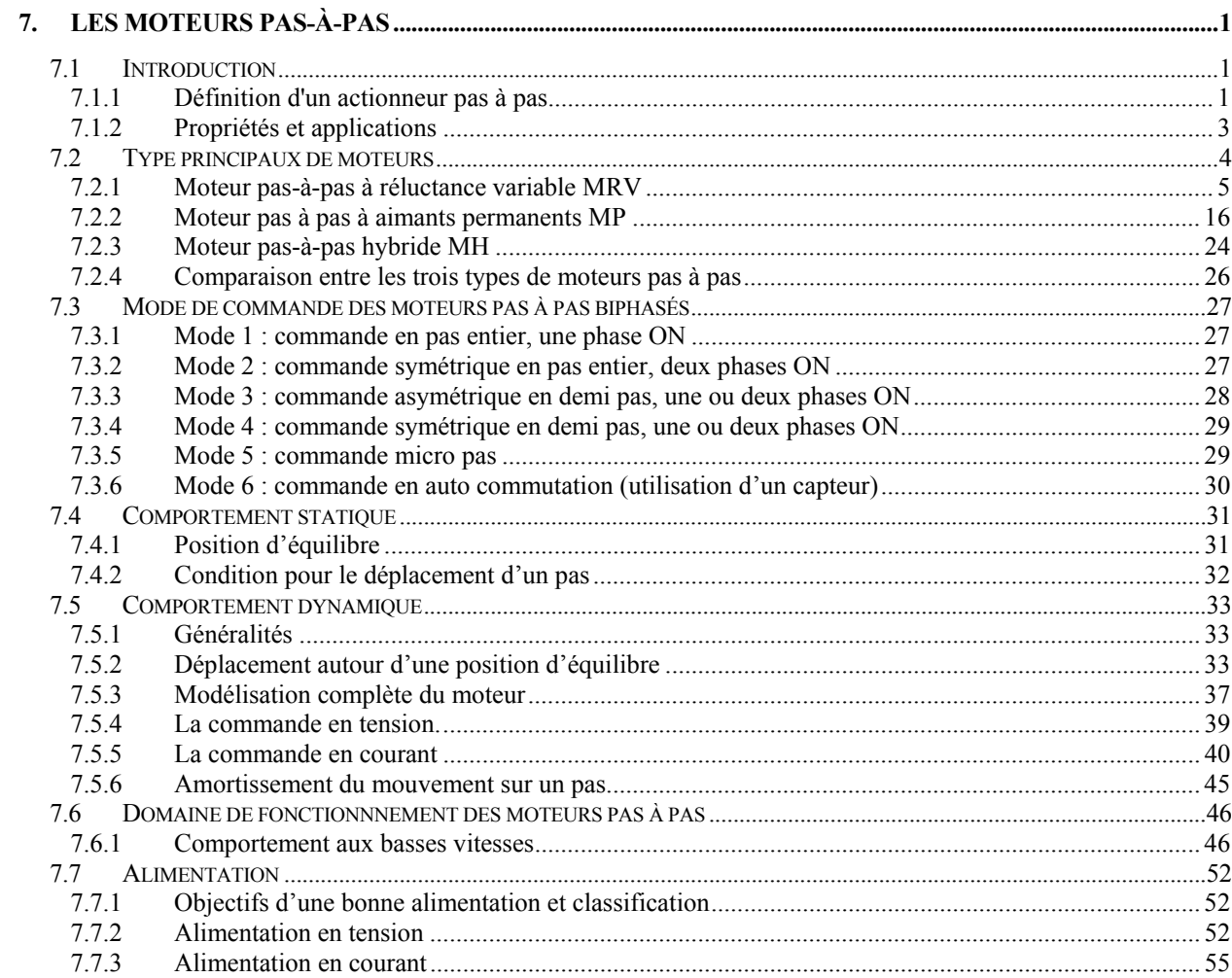

Bibliographie

### <span id="page-4-0"></span>**7. LES MOTEURS PAS-À-PAS**

#### <span id="page-4-1"></span>**7.1 INTRODUCTION**

#### **7.1.1 Définition d'un actionneur pas à pas**

<span id="page-4-2"></span>Le moteur pas à pas constitue un convertisseur électromécanique destiné à transformer le signal électrique (impulsion ou train d'impulsions de pilotage) en déplacement (angulaire ou linéaire) mécanique.

Au point de vue électrotechnique, le moteur classique ressemble à la machine synchrone, dont le stator (le plus souvent à pôles saillants) porte les enroulements de pilotage et le rotor (presque toujours à pôles saillants) est soit muni d'aimants permanents (structure dite polarisée ou active), soit constitué par une pièce ferromagnétique dentée (structure dite réluctante ou passive). Entre le moteur et son alimentation, sont intercalés trois éléments essentiels ([Figure 7-1\)](#page-4-3)

- une unité de calcul, qui élabore les impulsions de commande;
- un modulateur PWM, qui génère les commandes des contacteurs électroniques de commutation ;
- une électronique de commutation (puissance), qui, à partir d'une alimentation, fourni l'énergie vers les enroulements appropriés du moteur.

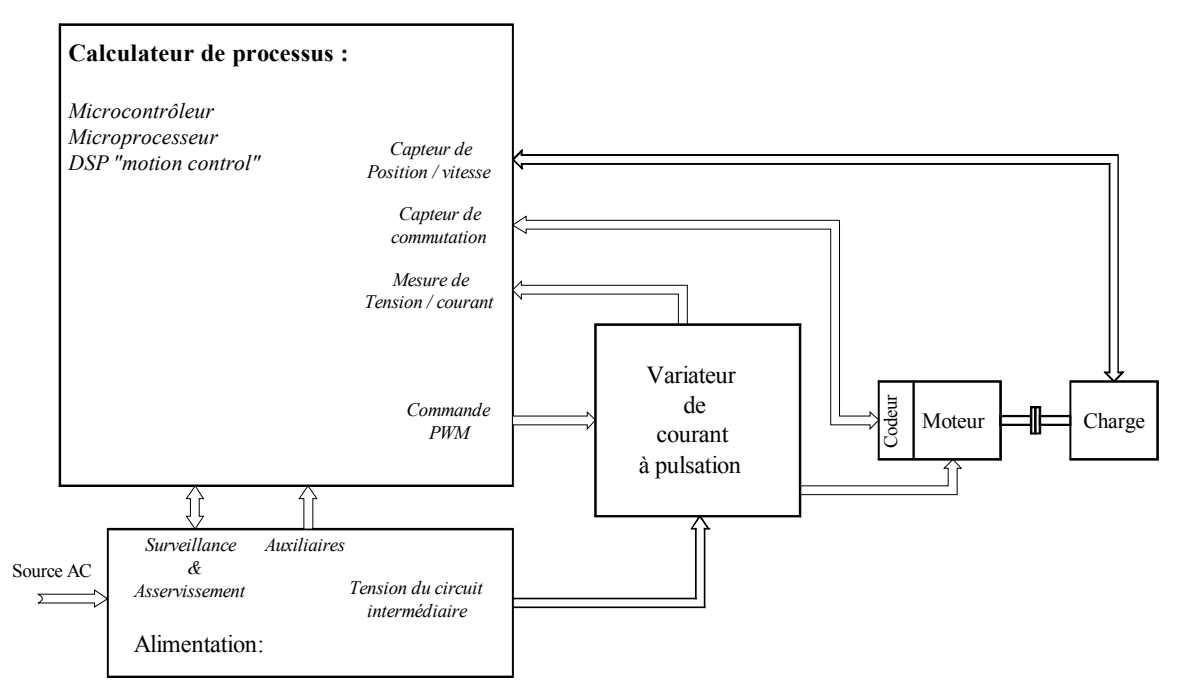

<span id="page-4-3"></span>*Figure 7-1 : Schéma bloc de principe du contrôle d'un moteur pas-à-pas* 

L'alimentation de chaque bobinage du moteur par une tension particulière provoque l'apparition d'un courant qui engendre un champ magnétique de direction précise. Le changement séquentiel des tensions particulières à chaque bobinage permet de déplacer la position du champ statorique selon une résolution élémentaire appelée pas. Autrement dit, toutes configurations des tensions aux bornes des bobinages correspondent à un déplacement de la position stable du rotor. Une série bien déterminée de commutation de tensions entraîne un déplacement sur un nombre correspondant de pas. La succession des configurations d'alimentation, à une fréquence donnée, impose un champ statorique tournant avec une résolution d'un micro pas, d'un demi pas ou d'un pas entier.

Le mouvement discret du champ d'entrefer est suivi par le rotor soumis au couple synchronisant. La nature du couple découle

- soit d'interaction champ (courant) du stator fer du rotor, lorsque ce dernier présente une structure dentée passive ([Figure 7-2\)](#page-5-0) ;
- soit d'interaction champ (courant) du stator champ (aimant) du rotor, lorsque le rotor comporte un aimant ([Figure 7-3\)](#page-6-1).
- soit les deux interactions précédentes simultanément.

L'exemple de la [Figure 7-2](#page-5-0) (purement didactique, car la réalisation correspondante présenterait des performances médiocres) permet de définir le fonctionnement essentiel du moteur. Le stator à trois pôles saillants (nous dirons par la suite : "à trois plots statoriques" ;  $N_{ps} = 3$ ) comporte trois bobines (ou trois voies) pouvant être alimentées séparément. Une bobine (ou une voie) d'enroulement, pouvant être alimentée séparément, sera appelée une phase.

Dans le cas du rotor passif (qui, sur la Figure 7-2, possède deux dents ;  $N_{dr}$ , = 2), le branchement de la phase 1 provoque l'établissement du champ magnétique, qui place le fer mobile dans la position du flux maximal ; ainsi, une dent du rotor s'aligne avec le plot alimenté [\(Figure 7-2a](#page-5-0)), la commutation de la tension sur la phase 2 avance le champ, et donc le rotor, d'un pas mécanique angulaire  $\alpha_{pm}$ , ([Figure 7-2b](#page-5-0)), etc. Le couple synchronisant "courant-fer" est dû à la variation de l'inductance propre de la phase sous tension ou, ce qui revient au même, à la variation de la réluctance offerte au passage du flux statorique qu'elle a créé. La machine à rotor ferromagnétique passif est appelée : "à réluctance variable" ou "MRV".

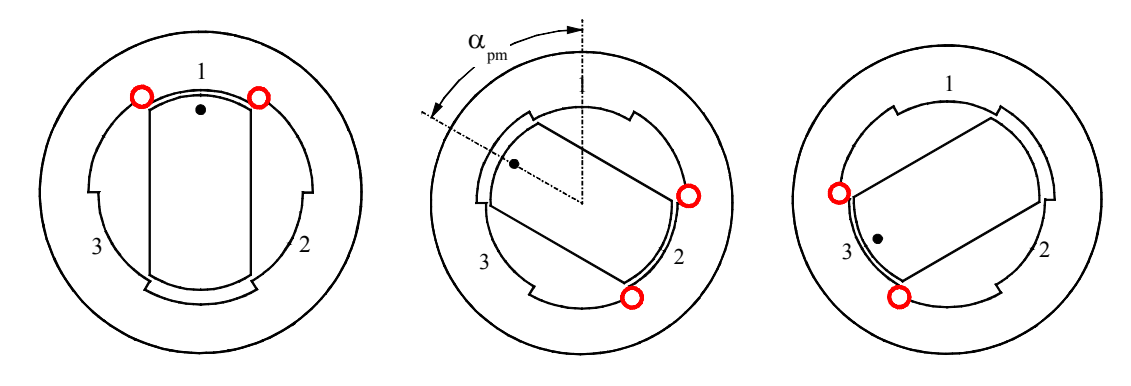

<span id="page-5-0"></span>*Figure 7-2 : Principe d'un moteur pas-à-pas à réluctance variable (MRV)* 

Lorsque le rotor est constitué par un aimant (bipolaire, soit  $n_a = 1$  sur la [Figure 7-3\)](#page-6-1), il s'aligne naturellement sur l'axe magnétique du plot alimenté ([Figure 7-3a](#page-6-1)). Le déplacement du champ statorique d'un pas provoque le déplacement du rotor d'un pas angulaire mécanique [\(Figure 7-3b](#page-6-1)). L'aimant du rotor étant à perméabilité constante et l'entrefer étant constant, le couple synchronisant "courant-aimant" est dû uniquement à la variation du flux mutuel entre l'aimant au rotor et la phase alimentée du stator. Un moteur tel que décrit ci-dessus (voir [Figure 7-3\)](#page-6-1) est appelée à "aimant permanent" ou "MP".

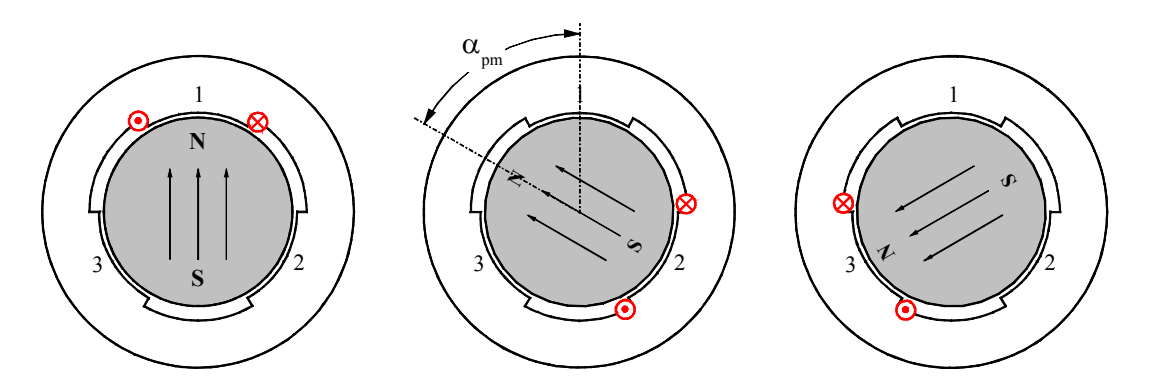

<span id="page-6-1"></span>*Figure 7-3 : Principe d'un moteur pas-à-pas à aimants permanents (MP)* 

Une autre structure polarisée, dite "hybride" ou "MH", est illustrée à la [Figure 7-4](#page-6-2) ; elle comporte un aimant permanent et son principe de fonctionnement est semblable à celui du moteur à aimants permanents MP. Il est toutefois à noter que le couple réluctant (variation de la perméance propre à l'aimant) est plus importante dans ce dernier cas.

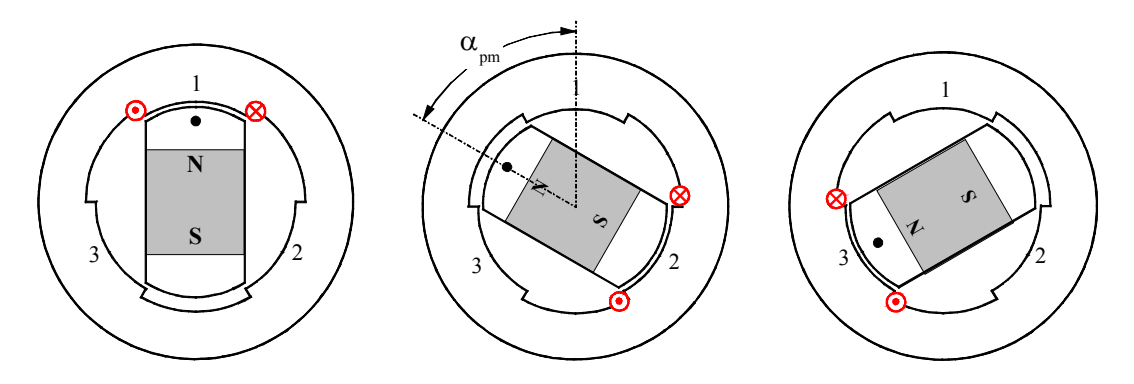

<span id="page-6-2"></span>*Figure 7-4 : Principe d'un moteur pas-à-pas hybride (MH)* 

#### **7.1.2 Propriétés et applications**

<span id="page-6-0"></span>Le moteur pas à pas a été conçu à partir de deux démarches logiques très différentes

- d'une part, on a cherché un moteur capable de développer un couple important à faible vitesse, voire même à l'arrêt ;
- d'autre part, on a étudié un dispositif capable de convertir des informations de caractère discret.

Le convertisseur d'énergie à basse vitesse et le transmetteur de l'information sont devenus un moteur pas à pas moderne vers les années 1970, grâce au développement conjugué de l'électronique de puissance et, surtout, grâce à l'apparition de l'électronique numérique à forte intégration.

Le moteur pas à pas est actuellement le principal élément intermédiaire entre les dispositifs de traitement d'information et le monde électromécanique extérieur. Par ailleurs, ses capacités à contrôler la position et la vitesse, par un train d'impulsions de commande, assurent à ce convertisseur des applications comme

la traction des robots mobiles,

- le fonctionnement en moteur couple de grande puissance,
- l'indexage rotatif ou liméaire.

Dans sa version classique, le moteur pas à pas est alimenté à partir d'une source (de courant ou de tension) continue et le contrôle de la vitesse ou/et de la position s'effectue en boucle ouverte.

Le pilotage en boucle ouverte, qui constitue un des principaux avantages du moteur pas à pas, aussi bien du point de vue économique (coût et fiabilité d'installation) que fonctionnel (commande naturelle par "tout ou rien" à partir d'une horloge séparée ou intégrée dans un microprocesseur), présente un certain nombre d'inconvénients comme

- la limitation du couple de démarrage,
- des instabilités de fonctionnement à certaines fréquences,
- des accélérations relativement modestes

#### **7.2 TYPE PRINCIPAUX DE MOTEURS**

<span id="page-7-0"></span>Trois types principaux de moteurs seront abordés, les moteurs pas-à-pas réluctants, les moteurs pas-à-pas à aimants permanents, les moteurs pas à pas réluctants polarisés. La définition généralisée du couple électromagnétique d'un actuateur a été démontrée au chapitre 4 « *Conversion Electromécanique* ». On en rappelle ici la forme générale :

<span id="page-7-1"></span>
$$
T_{em} = \frac{1}{2} \sum_{n=1}^{n_a + n_b} i_n \left( \sum_{m=1}^{n_a + n_b} \frac{\partial \psi_{nm}}{\partial \theta} \right) = \frac{1}{2} \sum_{n=1}^{n_a + n_b} i_n \left( \sum_{m=1}^{n_a + n_b} \frac{\partial L_{nm}}{\partial \theta} i_m \right) = \frac{1}{2} \sum_{n=1}^{n_a + n_b} \sum_{m=1}^{n_a + n_b} \frac{\partial \Lambda_{mn}}{\partial \theta} \theta_n \theta_m \qquad (7.1)
$$

Dans le cas d'un actuateur formé de  $n_b$  bobines au stator et d'un rotor avec  $n_a$  aimants, on peut expliciter la relation [7.1](#page-7-1) sous la forme suivante :

$$
T_{em} = \sum \begin{cases} \frac{1}{2} \sum_{k,l=1}^{n_b} \frac{\partial \Lambda_{bbl}}{\partial \theta} N_k i_k N_l i_l & \text{interraction entre bobinages} \\ \frac{1}{2} \sum_{i,j=1}^{n_a} \frac{\partial \Lambda_{aiaj}}{\partial \theta} \theta_{ai} \theta_{aj} & \text{interraction entre aimants} \\ \frac{1}{2} \sum_{k=1...n_b} \frac{\partial \Lambda_{bkaj}}{\partial \theta} N_k i_k \theta_{ai} & \text{interraction entre bobinages aimants} \end{cases}
$$
 7.2

Chaque terme va dépendre de la construction du moteur.

#### <span id="page-8-0"></span>**7.2.1 Moteur pas-à-pas à réluctance variable MRV**

#### *7.2.1.1 Généralités*

Le moteur pas-à-pas réluctant (*Variable reluctance motor VR*) comporte  $n_b$  bobines distinctes au stator et un rotor ferromagnétique sans aimant  $(n_a=0)$ . Sans courant dans les bobinages statoriques, ce type de moteur ne présente pas de couple réluctant.

<span id="page-8-1"></span>
$$
T_{em} = \frac{1}{2} \sum_{k,l=1}^{n_b} \frac{\partial \Lambda_{bkbl}}{\partial g} N_k i_k N_l i_l
$$
  
= 
$$
\begin{cases} \frac{1}{2} \sum_{k=1}^{n_b} \frac{\partial \Lambda_{bkbk}}{\partial g} (N_k i_k)^2 & (1) : \begin{cases} \text{interractions proposes} \\ \text{de change bobine} \end{cases} \\ \sum_{k
$$

 $n_b$ : nombre de bobines au stator

- 1. Le premier terme de la relation [7.3](#page-8-1) représente le couple réluctant dû à la variation angulaire des perméances propres de chaque bobinage.
- 2. Le second terme de la relation [7.3](#page-8-1) représente le couple dû à la variation angulaire des perméances mutuelles entre chaque bobinage (couple électromagnétique).

On voit ici que pour pouvoir générer un couple, il faut créer une variation de la perméance propre de chaque bobine et/ou de la perméance mutuelle entre bobines. En posant m comme le nombre de phases ou le nombre de groupes de bobines distinctes (pouvant être alimentées séparément) et en admettant que seul le groupe de bobines k, (k=[1,…m]) est alimenté, la relation générale [7.3](#page-8-1) devient :

$$
T_{em} = \frac{1}{2} \frac{\partial \Lambda_{bkbk}}{\partial \mathcal{G}} \left( N_k i_k \right)^2 \tag{7.4}
$$

#### *7.2.1.2 Technologie des moteurs pas-a-pas à réluctance variable*

Les circuits magnétiques du rotor et du stator sont assemblés à partir de tôles magnétiques de haute perméabilité (fer-silicium ou même fer-cobalt). Certaines machines, destinées au positionnement ou a une rotation très lente, peuvent avoir un rotor ou/et un stator en fer massif. Il existe un grand nombre d'astuces de construction pour augmenter le nombre de pas par tour, comme par exemple les structures bifilaires qui ne seront pas étudiées dans ce cours. Pour minimiser la force magnétomotrice et augmenter la puissance massique, l'entrefer des moteurs pas à pas à reluctance variable doit être aussi petit que possible. Plusieurs géométries du rotor et du stator ont été ainsi imaginées par les constructeurs pour remplir des cahiers des charges particuliers. On distingue trois géométries de base, à savoir :

- Les moteurs pas à pas à réluctance variable à plots statoriques non dentés
- Les moteurs pas à pas à réluctance variable à plots statoriques dentés
- Les moteurs pas à pas à réluctance variable à plots statoriques non denté décalés

Dans les moteurs pas à pas à reluctance variable à plots statoriques non denté, le pas des plots statoriques diffère du pas dentaire du rotor. La [Figure 7-5](#page-9-0) illustre un exemple classique de ce type de moteur.

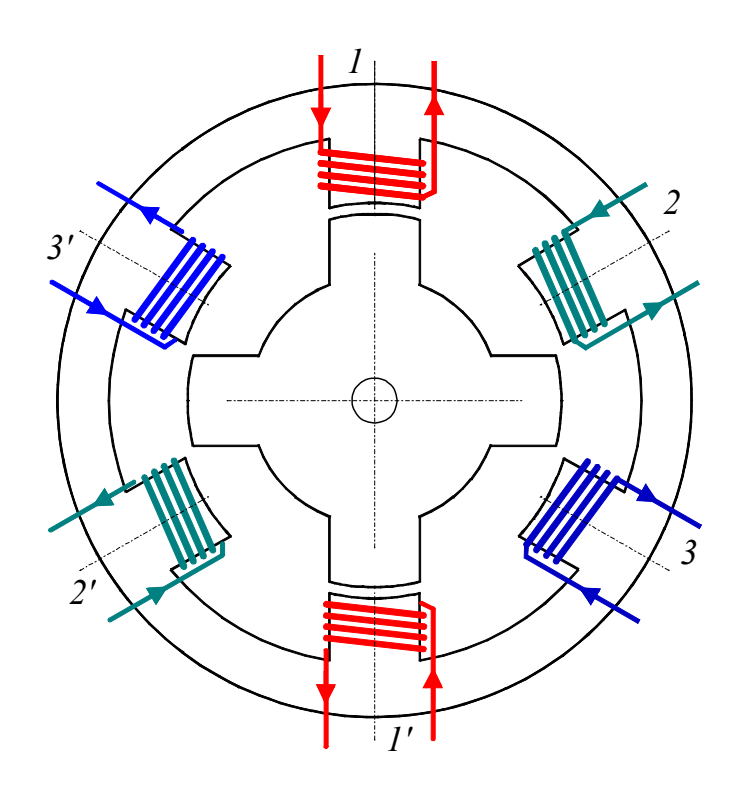

<span id="page-9-0"></span>*Figure 7-5 : Moteur à réluctance variable (MRV)* 

Ce moteur possède 3 phases, m=3, six plots au stator,  $N_{ps}=6$  et quatre dents au rotor,  $N_{dr}=4$ . Les positions d'équilibres du rotor sont placées aux endroits ou la réluctance vue par les bobines alimentées présente un minimum. Lorsque seules les bobines placées sur des plots décalés de 180° mécanique sont alimentées, deux dents du stator se mettent en face des deux plots du stator dont les bobines sont parcourues par un courant dont le sens n'a aucune importance puisque le rotor, passif, ne peut distinguer la direction du champ magnétique. La séquence d'alimentation des bobines définis le sens de rotation du moteur. Le rotor effectue donc 3 pas pour effectuer un quart de tour en admettant que seul un groupe de bobines est alimenté simultanément. La [Figure 7-6](#page-10-0) montre la suite des pas effectuée pour une période électrique.

On peut écrire, pour le nombre de pas par période de commutation (une séquence de commutation sur les m phases)

$$
N_{pc} = m \tag{7.5}
$$

*1*

*1' 2 2' 1ère commutation 2ème commutation 3' 3 1 1' 3ème commutation 4ème commutation* 

<span id="page-10-0"></span>*Figure 7-6 : Moteur à réluctance variable (MRV), principe de fonctionnement* 

Pour déterminer la structure du moteur permettant d'obtenir le nombre de pas désiré, il convient de choisir le nombre de plots au stator  $(N_{ps})$  et le nombre de dents au rotor  $(N_{dr})$  de telle sorte que la réluctance offerte au passage du flux magnétique varie avec la rotation. Ainsi pour une machine dont l'espacement des plots et des dents est régulier, le pas dentaire  $\tau_{dr}$  et le pas des plots  $\tau_{ps}$  doivent être différents

Conformément à la [Figure 7-7,](#page-11-0) on peut écrire pour l'angle mécanique  $\alpha_m$  d'un pas

<span id="page-10-2"></span>
$$
\alpha_m = \tau_{dr} - \tau_{ps} = \frac{2\pi}{N_{dr}} - \frac{2\pi}{N_{ps}} = 2\pi \frac{N_{ps} - N_{dr}}{N_{ps} N_{dr}} > 0
$$

Ainsi le nombre de pas par tour  $N_{pt}$  est définit comme

<span id="page-10-1"></span>
$$
N_{pt} = \frac{2\pi}{\alpha_m} = \frac{N_{ps}N_{dr}}{N_{ps} - N_{dr}}
$$
\n
$$
\tag{7.7}
$$

CD\SEM\Cours\Chap7.doc

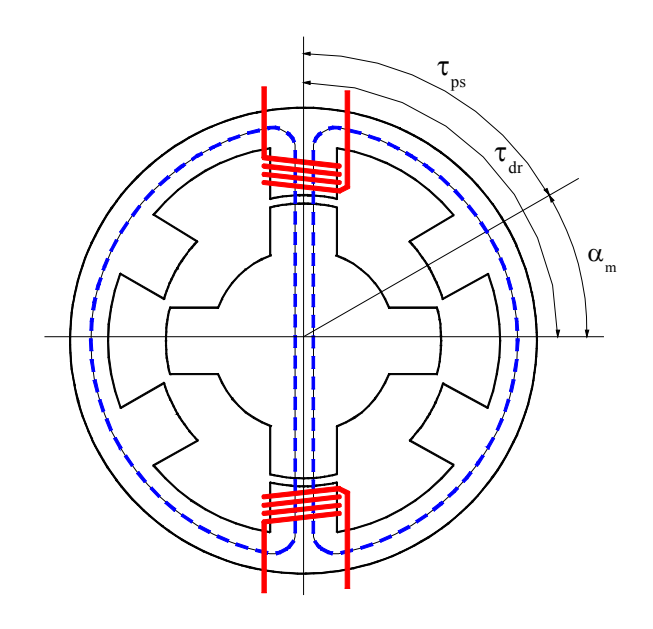

<span id="page-11-1"></span><span id="page-11-0"></span>*Figure 7-7 : Moteur à réluctance variable (MRV), pas dentaire et pas des plots* 

ou encore, en observant la [Figure 7-6](#page-10-0) 

$$
N_{pt} = m N_{dr} \tag{7.8}
$$

En tenant compte des relations [7.7](#page-10-1) et [7.8](#page-11-1) 

$$
N_{pc} = \frac{N_{ps}}{N_{ps} - N_{dr}}
$$

L'angle électrique d'un pas quant à lui est donné par la relation

$$
\mathcal{G}_e = m\alpha_m = 2\pi m \frac{N_{ps} - N_{dr}}{N_{ps} N_{dr}}
$$

A l'aide de la [Figure 7-7,](#page-11-0) on voit que le moteur réluctant n'est commandable que si le nombre de phases est égal ou supérieur à trois.

A partir des relations [7.6](#page-10-2) et [7.8,](#page-11-1) on peut écrire

$$
\frac{N_{dr}}{N_{ps}} = 1 - \frac{1}{m}
$$

Ou sous une forme plus générale :

$$
\frac{N_{dr}}{N_{ps}} = K \pm \frac{1}{m}
$$
 *avec K entier positif* 7.12

La [Figure 7-8](#page-12-0) illustre le cas ou  $\frac{N_{dr}}{N_{ps}} = 1 + \frac{1}{m}$ *ps*  $\frac{dr}{dt} = 1 + \frac{1}{m}$ , soit N<sub>dr</sub>>N<sub>ps</sub>

CD\SEM\Cours\Chap7.doc

1 1' *2 2' 1ère commutation 2ème commutation 3 3' 1 1' 3ème commutation 4ème commutation* 

<span id="page-12-0"></span>*Figure 7-8 : Moteur à réluctance variable (MRV), principe de fonctionnement* 

| Nb de pas    |                     | nb de      | Angle mécanique d'un pas                            | Nb de dents au rotor                     | Nb de plots au stator                       |
|--------------|---------------------|------------|-----------------------------------------------------|------------------------------------------|---------------------------------------------|
| par tour     |                     | phases     | $\mathcal{G}_{m}$ [°]                               | $N_{dr}$ [1]                             | $N_{ps}$ [1]                                |
| $N_{pt}$ [1] | $K \pm \frac{1}{m}$ | $[1]$<br>m | $\frac{2\pi}{N_{\rm tot}}$<br>$\mathcal{G}_m$<br>pt | $N_{pt}$<br>$N_{dr}$<br>$\boldsymbol{m}$ | $N_{ps} = m \frac{N_{dr}}{m \cdot K \pm 1}$ |
| 6            | $1 - 1/3$           | 3          | 60                                                  | 2                                        | 3                                           |
| 12           | $1 - 1/3$           | 3          | 30                                                  | 4                                        | 6                                           |
| 18           | $1 - 1/3$           | 3          | 20                                                  | 6                                        | 9                                           |
| 24           | $1 - 1/3$           | 3          | 15                                                  | 8                                        | 12                                          |
| 24           | $1 - 1/4$           | 4          | 15                                                  | 6                                        | 8                                           |
| 24           | $1 + 1/3$           | 3          | 15                                                  | 8                                        | 6                                           |
| 30           | $1 - 1/3$           | 3          | 12                                                  | 10                                       | 15                                          |
| 36           | $1 - 1/3$           | 3          | 10                                                  | 12                                       | 18                                          |
| 36           | $1 - 1/4$           | 4          | 10                                                  | 9                                        | 12                                          |
| 36           | $1 + 1/3$           | 3          | 10                                                  | 12                                       | 9                                           |
| 48           | $1 - 1/3$           | 3          | 7.5                                                 | 16                                       | 24                                          |
| 48           | $1 - 1/4$           | 4          | 7.5                                                 | 12                                       | 16                                          |
| 48           | $1 + 1/3$           | 3          | 7.5                                                 | 16                                       | 12                                          |
| 72           | $1 - 1/3$           | 3          | 5                                                   | 24                                       | 36                                          |

Le [Tableau 7-1](#page-13-0) donne diverses combinaisons possibles.

| Nb de pas    |                                         | nb de                  | Angle mécanique d'un pas          | Nb de dents au rotor         | Nb de plots au stator                                         |
|--------------|-----------------------------------------|------------------------|-----------------------------------|------------------------------|---------------------------------------------------------------|
| par tour     |                                         | phases                 | гот<br>$\mathcal{G}_{\mathrm{m}}$ | $N_{dr}$ [1]                 | $N_{ps}$ [1]                                                  |
| $N_{pt}$ [1] | $K \pm \frac{1}{2}$<br>$\boldsymbol{m}$ | $\lceil 1 \rceil$<br>m | $2\pi$<br>m<br>pt                 | $\,N$<br>pt<br>$N_{dr}$<br>m | $N_{dr}$<br>$N_{ps}$<br>$=$ $m$<br>$\overline{m\cdot K\pm 1}$ |
| 72           | $1 - 1/4$                               | 4                      | 5                                 | 18                           | 24                                                            |
| 72           | $1 + 1/3$                               | 3                      | 5                                 | 24                           | 18                                                            |
| 100          | $1 - 1/5$                               | 5                      | 3.6                               | 20                           | 25                                                            |
| 100          | $1 + 1/4$                               | 4                      | 3.6                               | 25                           | 20                                                            |
| 180          | $1 - 1/3$                               | 3                      | 2                                 | 60                           | 90                                                            |
| 180          | $1 - 1/4$                               | 4                      | າ                                 | 45                           | 60                                                            |
| 180          | $1 + 1/3$                               | 3                      | າ                                 | 60                           | 45                                                            |
| 180          | $1 + 1/4$                               | 4                      | າ                                 | 45                           | 36                                                            |

<span id="page-13-0"></span>*Tableau 7-1 : Combinaisons possibles* 

#### *7.2.1.2.2 Moteurs pas à pas à réluctance variable à plots statoriques dentés*

Dans les moteurs pas à pas à réluctance variable à plots statoriques dentés, le rotor est uniformément denté et les plots du stator portent également un certain nombre de dents N<sub>dps</sub>, dont la pas dentaire est identique à celui du rotor. Les plots du stator sont répartis symétriquement et le nombre de dents sur leur surface dépend de l'épanouissement des plots. Le pas dentaire du rotor  $\tau_{dr}$  est choisi de telle sorte que les dents des plots diamétralement opposées soient en face des dents du rotor, et les dents des autres plots soient décalés de k/m⋅τdr (*1* ≤ *k* ≤ *m-1*) pour la même position relative rotor-stator. La [Figure 7-9](#page-13-1) illustre la structure de ce type de moteur.

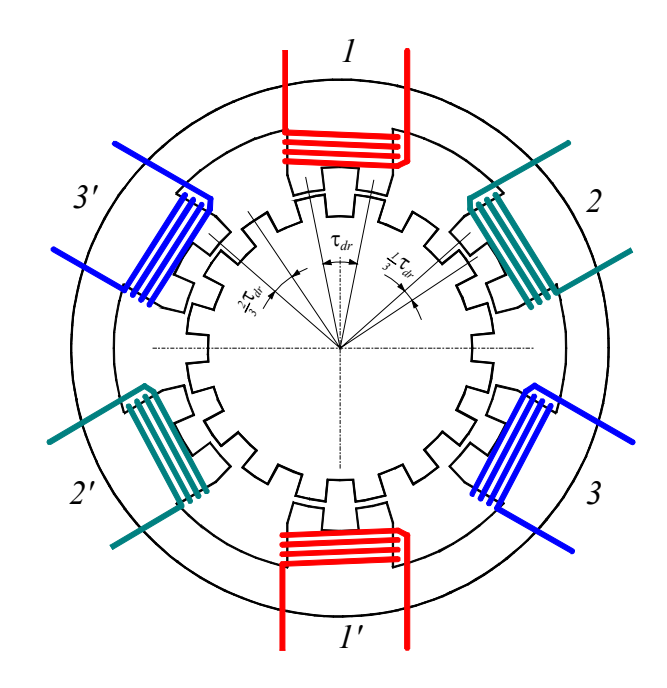

<span id="page-13-1"></span>*Figure 7-9 : Moteur à réluctance variable (MRV), pas dentaire et pas des plots* 

Comme le montre la [Figure 7-10,](#page-14-0) la commutation d'une phase (1→2 par exemple) provoque une rotation du champ magnétique d'un angle mécanique

$$
\gamma_m = \frac{2\pi}{N_{ps}}\tag{7.13}
$$

Avec  $N_{ps}$ , nombre de plots statoriques. Le rotor se déplace alors de l'angle mécanique  $\alpha_m$  suivant

$$
\alpha_m = \frac{2\pi}{N_{dr} N_{pc}} = \frac{2\pi}{m \cdot N_{dr}}
$$

Le rapport entre la rotation du champ magnétique et la rotation du rotor vaut

$$
\frac{\gamma_m}{\alpha_m} = \frac{N_{dr} N_{pc}}{N_{ps}}
$$

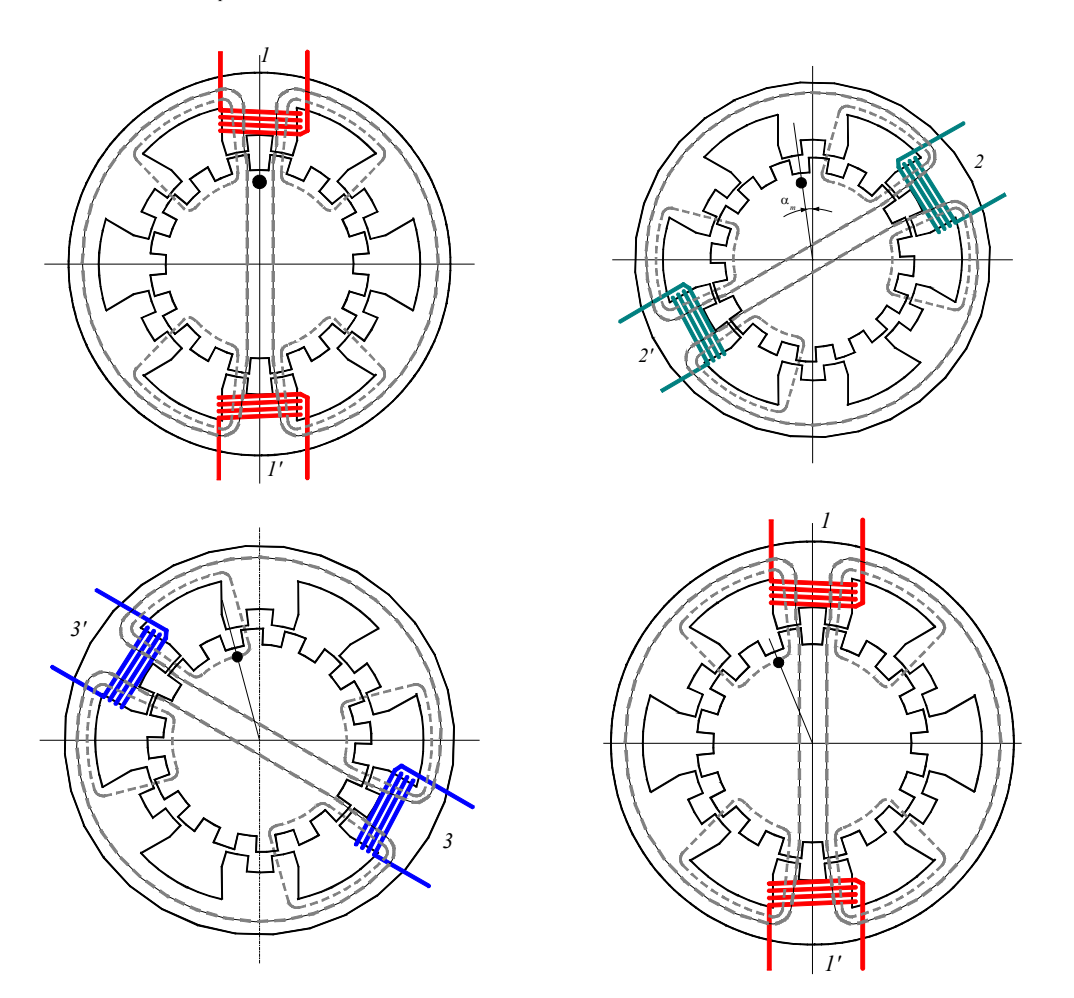

<span id="page-14-0"></span>*Figure 7-10 : Moteur à réluctance variable (MRV), pas dentaire et pas des plots* 

Le nombre de dents rotoriques dépasse rarement 100 et le nombre de phases peut difficilement dépasser 8 d'où la résolution raisonnable maximale des machines à plots dentés de

$$
\alpha_m = 0.45^\circ \tag{7.16}
$$

#### *7.2.1.2.3 Moteurs pas à pas à reluctance variable à plots statoriques dentés décalés*

Pour augmenter l'espace réservé aux enroulements (augmentation de la force magnétomotrice), on renonce parfois à la possibilité d'alimenter simultanément deux plots opposés, en créant une structure à plots dentés décalés.

Pour un moteur pas à pas de ce type, chaque plot statorique porte l'enroulement d'une phase, soit  $N_{ps}$ =m, mais un seul plot voit ces dents alignées avec les dents du rotor. La dissymétrie du champ magnétique dans l'entrefer provoque des forces radiales et par conséquent des contraintes dans les paliers et l'arbre du moteur

La [Figure 7-11](#page-15-0) un cas qui n'est pas réalisé en pratique c'est à dire que les dents au rotor et au stator sont rectangulaires et présentent le même pas. En réalité les dimensions des dents et des encoches sont choisies selon des règles particulières qui ne sont pas abordées dans ce cours.

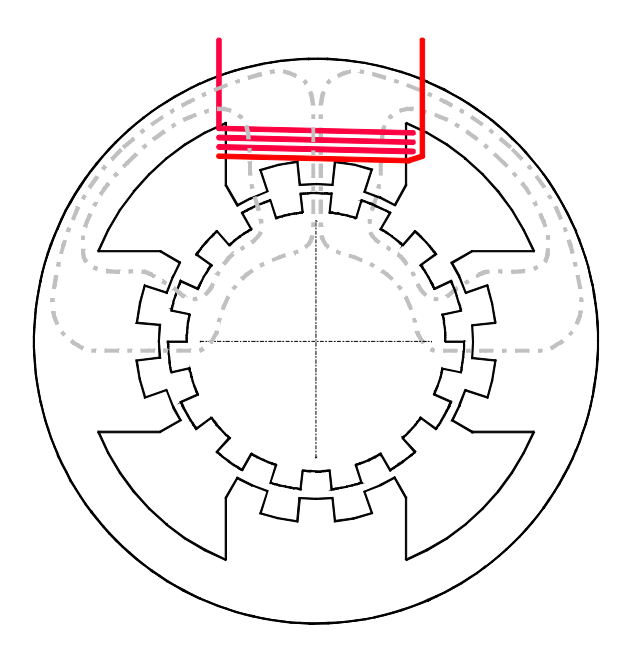

<span id="page-15-0"></span>*Figure 7-11 : Moteur à réluctance variable (MRV), à plots statoriques dentés décalés* 

Pour une moteur à rotation lente ( $10 \div 50$  t/min), les encoches rectangulaires au rotor et au stator présentent les mêmes performances statiques et dynamiques que les encoches plus compliquées. Dans ce cas on a

$$
\frac{L_{ds}}{\tau_{ds}} = \frac{L_{dr}}{\tau_{dr}} = \frac{Largeur \ d' \ une \ dent}{Pas \ dentaire} = \frac{1}{2}
$$

Pour des machines à rotation plus rapide, les formes des encoches dépendent du sens de rotation. Si on souhaite garder le mouvement dans les deux sens, le meilleur compromis est de réaliser des encoches rectangulaires sur la partie immobile et des encoches semicirculaires sur la partie mobile.

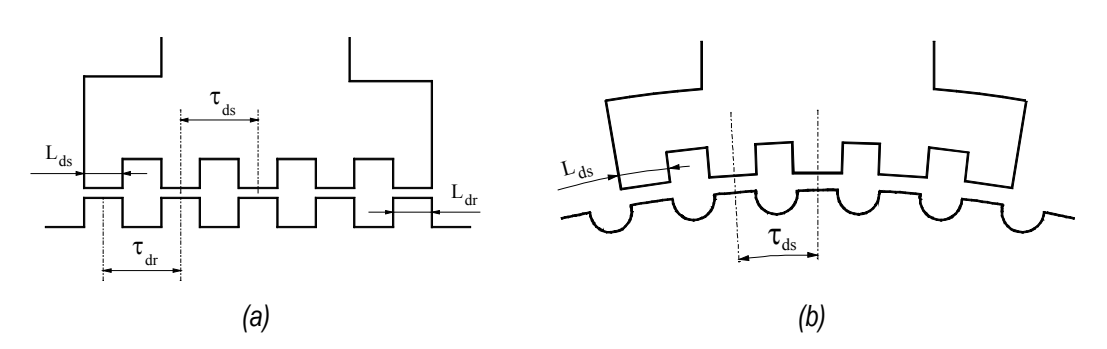

*Figure 7-12 : Moteur à réluctance variable (MRV), détails sur la forme des dents* 

#### *7.2.1.2.4 Moteurs pas à pas à reluctance variable à circuits multiples (multi stack)*

Pour augmenter le couple des machines à réluctance tout en gardant une fréquence mécanique de fonctionnement (quelques dizaines de pas par seconde), on propose des constructions à circuits magnétiques multiples (multi stack), qui se présentent sous deux formes essentielles :

- un empilage de plusieurs moteurs à circuits simples (single stack) identiques, couplées mécaniquement sur un seul arbre ([Figure 7-13\)](#page-16-0)
- moteur à stator unique, possédant plusieurs rotors magnétiquement indépendants, mais couplés mécaniquement ([Figure 7-14\)](#page-17-0).

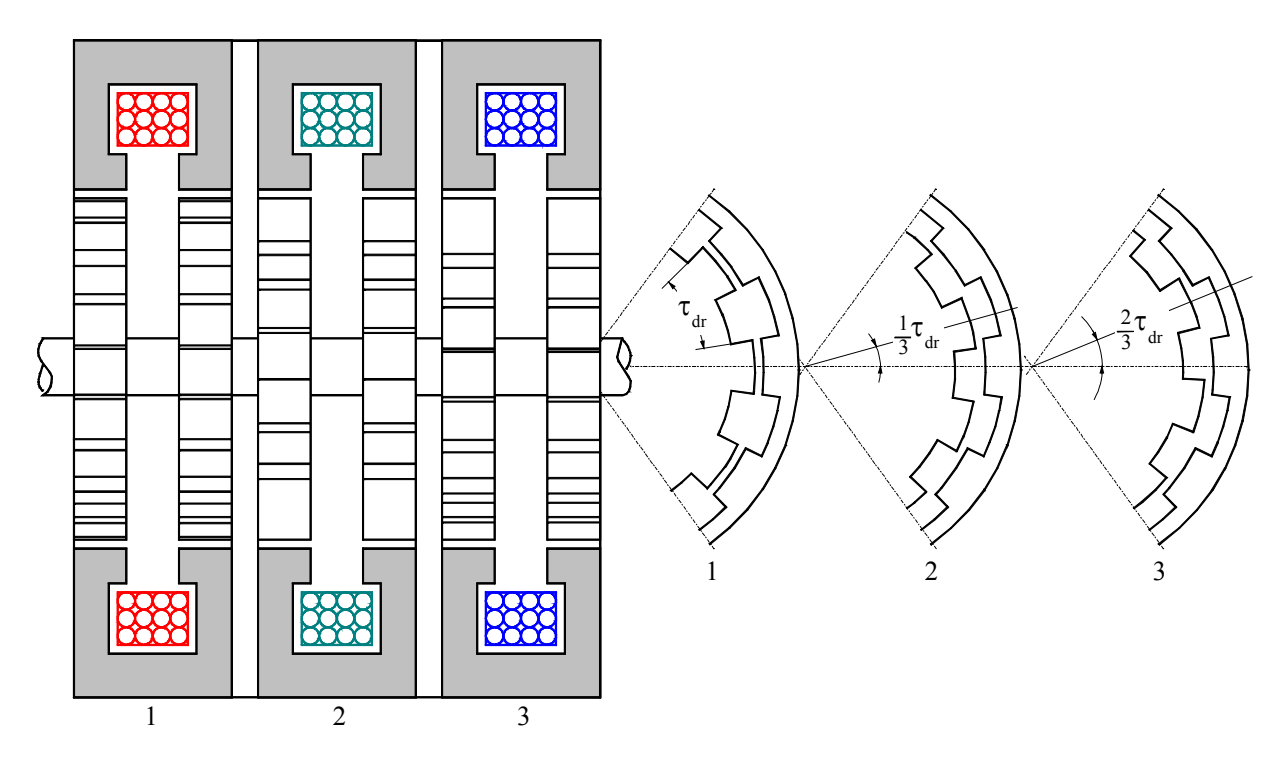

<span id="page-16-0"></span>*Figure 7-13 : Moteur à réluctance variable (MRV), machine à rotors décalés (1)* 

Dans toutes ces machines, le rotor et le stator présentent le même nombre de dents, l'effet de réluctance variable étant obtenu par le décalage mécanique des rotors les uns par rapport aux autres, d'un angle correspondant à :

$$
\alpha_m = \frac{\tau_{dr}}{nb. \text{ de circuits magnétiques}}
$$

Comme le circuit électrique pilotant chaque rotor correspond à une phase, le décalage entre les rotors est :

$$
\alpha_m = \frac{\tau_{dr}}{m} \tag{7.19}
$$

d'où

$$
N_{\scriptscriptstyle{pt}} = \frac{2\pi}{\alpha_{\scriptscriptstyle{m}}} = \frac{2\pi \cdot m}{\tau_{\scriptscriptstyle{dr}}} = \frac{2\pi \cdot m}{\frac{2\pi}{N_{\scriptscriptstyle{dr}}}} = m \cdot N_{\scriptscriptstyle{dr}}
$$

Le moteur de la [Figure 7-14](#page-17-0) a ses trois rotors décalés de  $1/3\tau_{dr}$ . Lorsqu'on alimente une des armatures, ses dents s'alignent avec celles du rotor qui lui font face, ce qui décale automatiquement les dents des autres rotors par rapport à leur armature immobile.

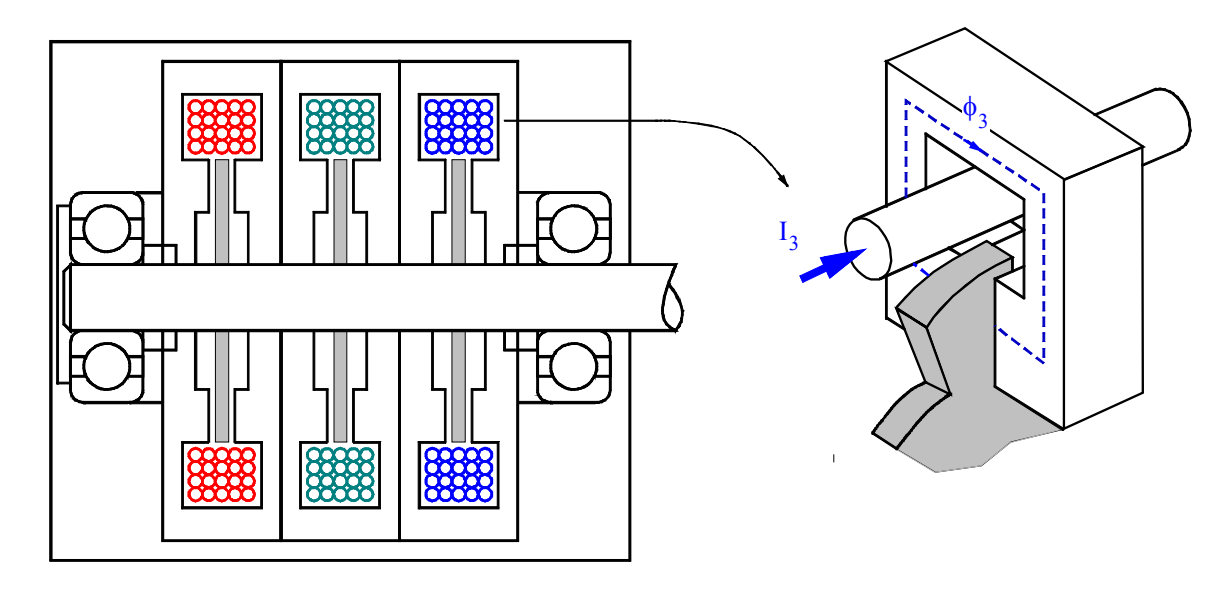

<span id="page-17-0"></span>*Figure 7-14 : Moteur à réluctance variable (MRV), machine à rotors décalés (2)* 

La relation entre l'angle mécanique  $\alpha_m$  et  $\alpha_e$  est donné par la relation suivante

$$
\alpha_m = m N_{dr} \alpha_e \tag{7.21}
$$

Vu la complexité des structures magnétiques en jeu, la caractéristique de couple d'un moteur pas à pas à réluctance variable doit être mesurée expérimentalement en mesurant, pour chaque position angulaire, le couple extérieur à appliquer pour maintenir le rotor en équilibre. Lorsque le rotor n'est pas chargé, il se positionne en face d'un ou de plusieurs plots. Le couple résistant extérieur appliqué au rotor provoque un déplacement de celui-ci jusqu'à un point d'équilibre. Lorsque le couple résistant dépasse la valeur maximum du couple moteur, le rotor se met en rotation. On peut ainsi définir le couple de maintien. Le couple de maintien

est une fonction quadratique du courant lorsque le circuit magnétique ne présente pas de saturation.

La caractéristique du couple angulaire de la [Figure 7-15](#page-18-0) concerne une seule phase alimentée

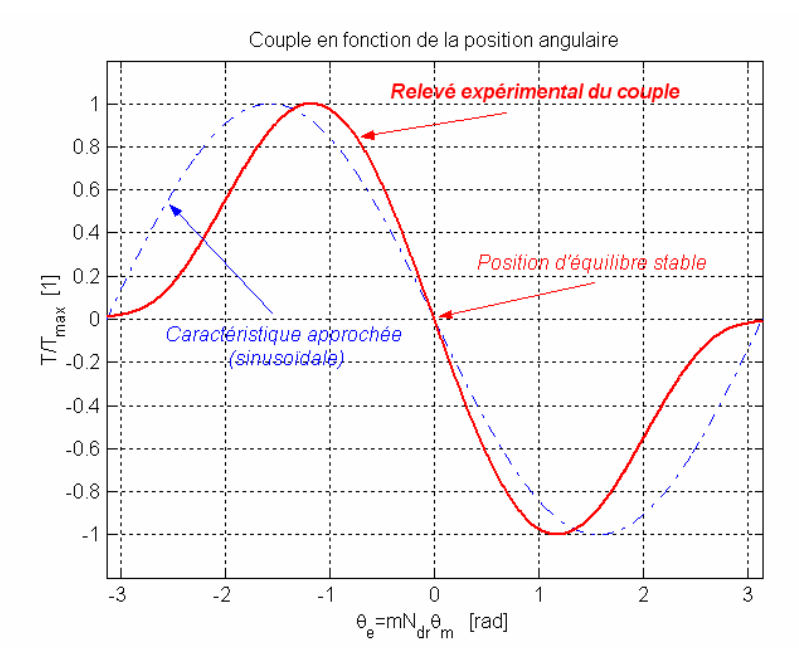

<span id="page-18-0"></span>*Figure 7-15 : Couple appliqué au rotor lorsqu'un courant circule dans les enroulements de la phase 1* 

L'erreur numérique que peut entraîner l'approximation sinusoïdale par rapport au relevé expérimental dépasse rarement 5%, aussi bien pour les couples de maintien et de démarrage que pour les précisions de positionnement.

#### <span id="page-19-0"></span>**7.2.2 Moteur pas à pas à aimants permanents MP**

#### *7.2.2.1 Généralités*

Contrairement au cas précédant, ici le moteur (*Permanent Magnet motor PM*).possède 2p aimants au rotor (p : nombre de paires de pôles). Dans ce cas, sans courant dans les m bobinages statoriques, il existe bel et bien un couple réluctant. En observant ce couple il est facile de déterminer le nombre de pas par tour du moteur.

<span id="page-19-2"></span><span id="page-19-1"></span>
$$
T_{em} = \frac{1}{2} \sum_{k,l=1}^{n_b} \frac{\partial \Lambda_{bkbl}}{\partial g} N_k i_k N_l i_l + \frac{1}{2} \sum_{i,j=1}^{n_a} \frac{\partial \Lambda_{aiaj}}{\partial g} \theta_{ai} \theta_{aj} + \sum_{k=1...n_b} \frac{\partial \Lambda_{bkaj}}{\partial g} N_k i_k \theta_{ai}
$$
\n
$$
\frac{1}{2} \sum_{i=1}^{n_a} \frac{\partial \Lambda_{aiai}}{\partial g} \theta_{ai}^2 \qquad (1) : \begin{cases} \text{interractions properties} \\ \text{de chaque aimant} \end{cases}
$$
\n
$$
= \begin{cases} \frac{1}{2} \sum_{k=1}^{n_b} \frac{\partial \Lambda_{bkbk}}{\partial g} (N_k i_k)^2 \ge 0 & (2) : \begin{cases} \text{interractions properties} \\ \text{de chaque aboline} \end{cases} \end{cases}
$$
\n
$$
= \begin{cases} \frac{n_b}{2} \sum_{k \le l} \frac{\partial \Lambda_{aiaj}}{\partial g} \theta_{ai} \theta_{aj} & (3) : \begin{cases} \text{interractions multiples} \\ \text{entre aimants} \end{cases} \end{cases}
$$
\n
$$
\frac{n_b}{2} \sum_{k \le l} \frac{\partial \Lambda_{bkbl}}{\partial g} N_k i_k N_l i_l \ge 0 & (4) : \begin{cases} \text{interractions multiples} \\ \text{entre bobines} \end{cases} \end{cases}
$$
\n
$$
\frac{1}{2} \sum_{k=1...n_b} \frac{\partial \Lambda_{bkbl}}{\partial g} N_k i_k \theta_{al} \qquad (5) : \begin{cases} \text{interractions multiples} \\ \text{entre bobines et aimants} \end{cases}
$$

na : nombre d'aimants au rotor  $n_b$ : nombre de bobines au stator

Les termes de la relation [7.22](#page-19-1) représentent :

- 1. Le couple réluctant dû à la variation angulaire des perméances propres de chaque aimant placé au rotor.
- 2. Le couple réluctant dû à la variation angulaire des perméances propres de chaque bobine placée au stator.
- 3. Le couple dû à la variation angulaire des perméances mutuelles entre chaque aimant placé au rotor.
- 4. Le couple dû à la variation angulaire des perméances mutuelles entre chaque bobine placée au stator.
- 5. Le couple électromagnétique dû à la variation angulaire des perméances mutuelles entre chaque aimant au rotor et chaque bobinage au stator.

En principe ce type de moteur, grâce à la construction particulière du rotor, n'a pas de variations des perméances propres et mutuelles entre bobinages statoriques.

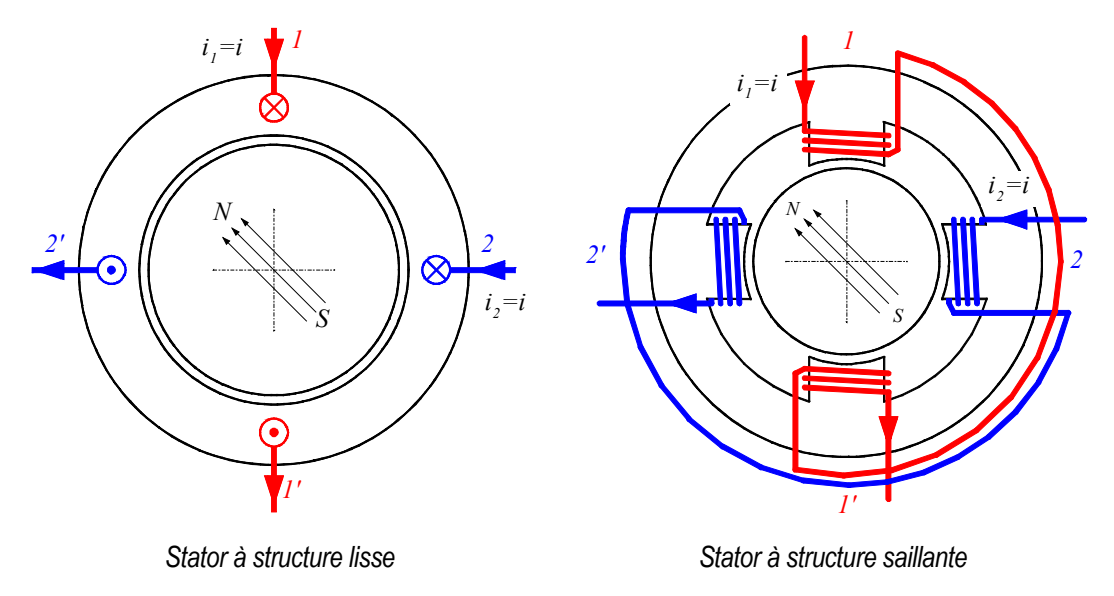

Dans sa version simple, le moteur pas à pas à aimants permanents peut être excité par un stator à structure saillante ou à structure lisse. Le rotor possède un seul aimant.

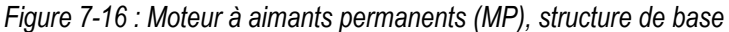

Les deux structures possèdent généralement un aimant permanent mobile, à aimantation parallèle, qui, en fonction des courants injectés dans chaque voie d'enroulement, fait avancer ou/et positionner le rotor conformément aux axes du champ magnétique créé par la commutation.

Le principe de fonctionnement de base est identique pour les structures saillantes et lisses. Par contre, la structure saillante peut présenter un couple réluctant supplémentaire, dit « couple de détente », provenant de l'action de l'aimant sur les plots statoriques. En excitant le stator phase par phase selon la [Figure 7-17,](#page-21-0) le vecteur représentant l'axe magnétique statorique accomplit une rotation selon des angles privilégiés dans le sens horaire ce qui fait avancer le rotor d'un angle incrémental élémentaire définit comme le pas angulaire mécanique :

$$
\alpha_m = \frac{\pi}{p \cdot m} \tag{7.23}
$$

avec

p : nombre de paires de pôles magnétiques vu par le stator (nombre d'aimants)

m : nombre de phases

Le nombre de pas par tour est définit par la relation

$$
N_{pt} = 2p \cdot m \tag{7.24}
$$

L'inversion du sens de rotation s'effectue par inversion du sens de rotation de l'axe magnétique statorique ce qui correspond à une inversion de la séquence d'alimentation des enroulements des différentes phases

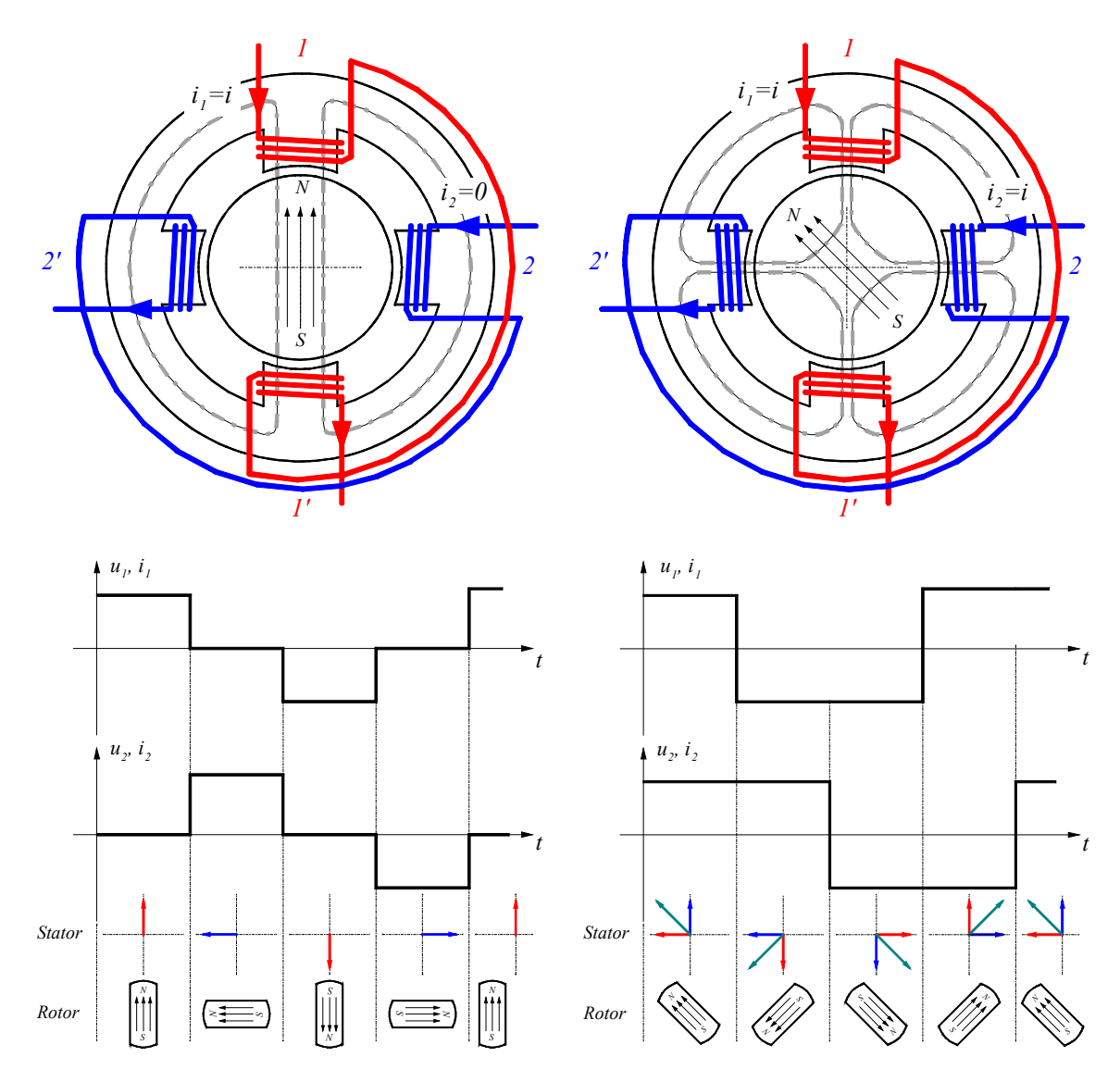

<span id="page-21-0"></span>*Figure 7-17 : Moteur à aimants permanents (MP), structure de base* 

#### *7.2.2.2 Technologie des moteur pas à pas à aimants permanents*

La construction des moteurs pas à pas à aimants permanents obéit aux règles générales suivantes :

- Le stator, le plus souvent à pôles saillants, est assemblé à partir de tôles magnétiques en fer silicium, isolées par oxydation ou par un vernis.
- L'entrefer entre plots et aimant(s) est maintenu aussi petit que possible.
- Le rotor est constitué soit entièrement par un aimant permanent cylindrique dans lequel on usine une ouverture pour passer l'arbre, soit par une carcasse en fer le plus souvent feuilletée sur laquelle est frettée les aimants

Les aimants actuellement employés sont à base de ferrite, de terre rare soit Néodyme – fer ou Samarium - Cobalt ; il s'agit de matériaux magnétique dont la perméabilité relative est proche de 1 et sont pratiquement non conducteurs ; ainsi, l'inductance des enroulements statoriques est indépendante de la position relative rotor – stator et par conséquent le couple

dû à la variation des perméances propres et mutuelles des inductances statoriques est pratiquement nul.

La [Figure 7-18](#page-22-0) illustre un tel moteur. Le rotor est un disque constitué de p aimants à polarités inversées

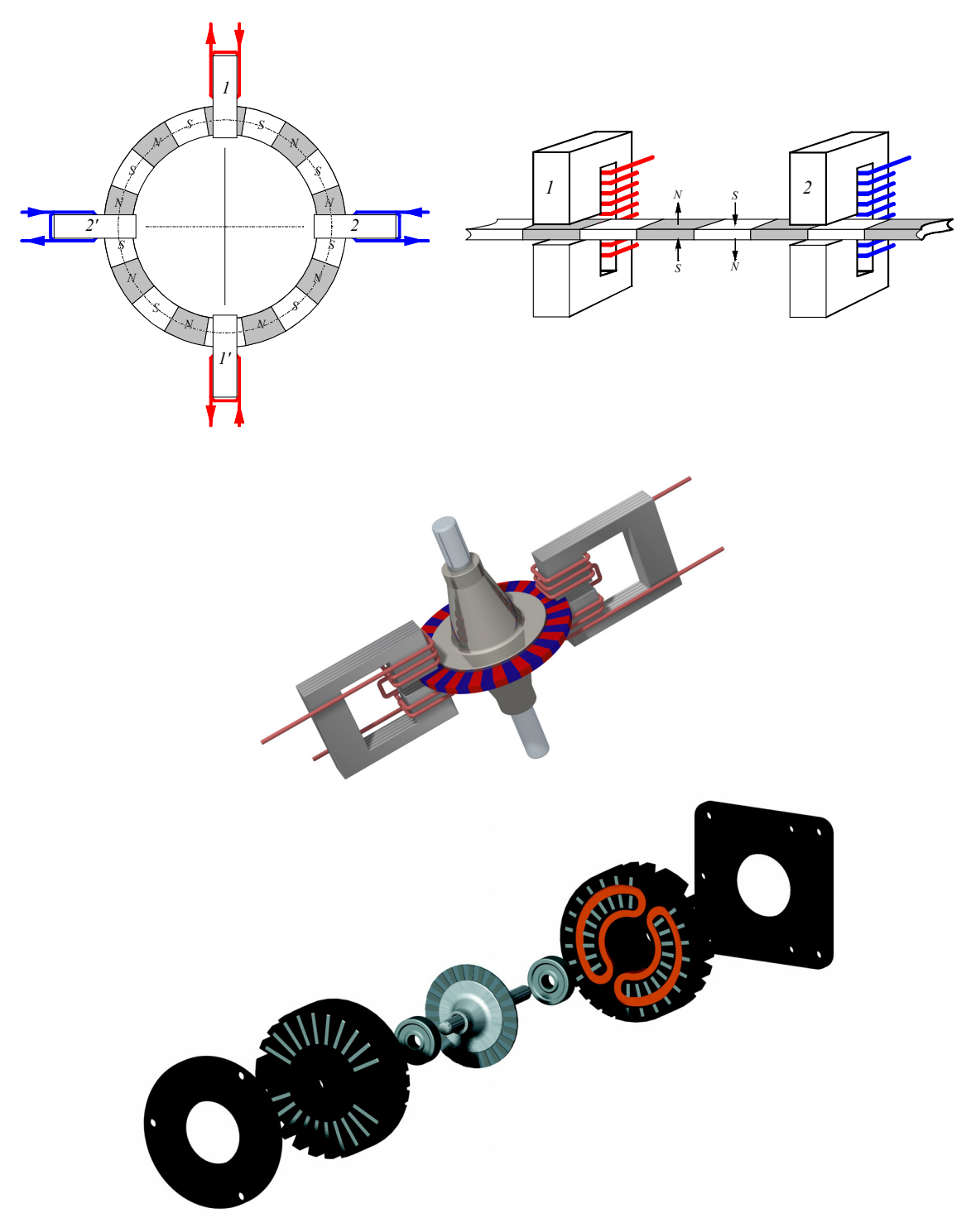

<span id="page-22-0"></span>*Figure 7-18 : Moteur pas à pas à rotor disque escap® P532* 

Le rotor du moteur pas à pas présenté à [Figure 7-18](#page-22-0) consiste essentiellement en un mince disque en samarium-cobalt. Une technique particulière d'aimantation axiale permet d'obtenir un grand nombre de pôles magnétiques de polarité alternée, arrangé uniformément sur le disque. Ce dernier est placé dans l'entrefer entre deux moitiés du stator. L'induit de chaque phase comprend 2 enroulements indépendants qui peuvent être branchées en série ou en parallèle et permettent également l'utilisation d'une commande unipolaire. Il n'y a pas d'inductance mutuelle entre les deux phases.

Le moteur à rotor disque possède un couple de détente dû aux variations de perméances propres et mutuelles vues par les aimants (circuit magnétique du stator). Grâce à des techniques de fabrication, il est possible de ramener le couple de détente à un faible niveau. La forme exacte de la distribution du couple en fonction de la position angulaire relative rotor – stator suit en général une fonction mathématique complexe. Grâce à des astuces de construction qui font l'objet de brevets le moteur pas à pas à rotor disque peut avoir une fonction de couple purement sinusoïdale. C'est important pour réduire l'erreur angulaire si on veut effectuer des positionnements sur des micros pas.

La [Figure 7-19](#page-23-0) montre le cas d'une position stable car le courant dans les enroulements de la phase 1 provoque un flux aligné avec celui des aimants.

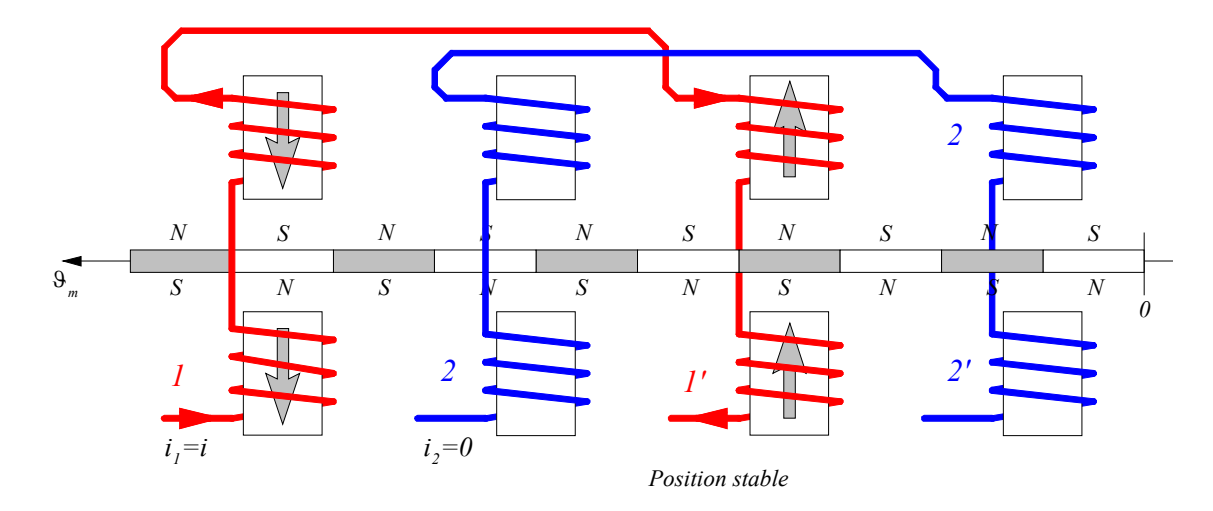

<span id="page-23-1"></span><span id="page-23-0"></span>*Figure 7-19 : Détail de la structure (position correspondant à une position stable)* 

A partir de la [Figure 7-19](#page-23-0) on peut exprimer le couple moteur global par la relation

$$
T_{em} = \underbrace{\frac{1}{2} \sum_{i=1}^{n_a} \frac{\partial \Lambda_{aiai}}{\partial g} \theta_{ai}}_{\text{Couple réluctant}} + \underbrace{\sum_{i < j}^{n_a} \frac{\partial \Lambda_{aiaj}}{\partial g} \theta_{ai} \theta_{aj}}_{\text{Couple multiple number} + \frac{1}{2} \sum_{i=1}^{n_a} \left( \sum_{k=1}^{n_b} \frac{\partial \Lambda_{bkai}}{\partial g} N_k i_k \right) \theta_{ai}}_{\text{Couple multiple number} + \text{cylinder}} \times \frac{\sum_{i=1}^{n_a} \left( \sum_{k=1}^{n_b} \frac{\partial \Lambda_{bkai}}{\partial g} N_k i_k \right) \theta_{ai}}_{\text{Couple multiple number} + \text{cible number}} \times \frac{\sum_{i=1}^{n_a} \left( \sum_{k=1}^{n_b} \frac{\partial \Lambda_{bkai}}{\partial g} N_k i_k \right) \theta_{ai}}_{\text{Couple prime}}}{\sum_{i=1}^{n_b} \left( \sum_{k=1}^{n_b} \frac{\partial \Lambda_{bkai}}{\partial g} N_k i_k \right)} \times \frac{\sum_{i=1}^{n_a} \left( \sum_{k=1}^{n_b} \frac{\partial \Lambda_{bkai}}{\partial g} N_k i_k \right) \theta_{ai}}{\sum_{i=1}^{n_b} \left( \sum_{k=1}^{n_b} \frac{\partial \Lambda_{bkai}}{\partial g} N_k i_k \right)} \times \frac{\sum_{i=1}^{n_a} \left( \sum_{k=1}^{n_b} \frac{\partial \Lambda_{bkai}}{\partial g} N_k i_k \right) \theta_{ai}}{\sum_{i=1}^{n_b} \left( \sum_{k=1}^{n_b} \frac{\partial \Lambda_{bkai}}{\partial g} N_k i_k \right)} \times \frac{\sum_{i=1}^{n_a} \left( \sum_{k=1}^{n_b} \frac{\partial \Lambda_{bkai}}{\partial g} N_k i_k \right) \theta_{ai}}{\sum_{i=1}^{n_b} \left( \sum_{k=1}^{n_b} \frac{\partial \Lambda_{bkai}}{\partial g} N_k i_k \right)} \times \frac{\sum_{i=1}^{n_a} \left( \sum_{k=1}^{n_b} \frac{\partial \Lambda_{bkai}}{\partial g} N_k i_k \right) \theta_{ai}}{\sum_{i=1}^{n_b} \left( \sum_{k=1}^{n_b} \frac
$$

Où p représente le nombre de paires de pôles magnétiques sur un même côté du disque. La [Figure 7-20](#page-24-0) montre les divers couples appliqués au rotor lorsque seule la phase 1 est alimentée.

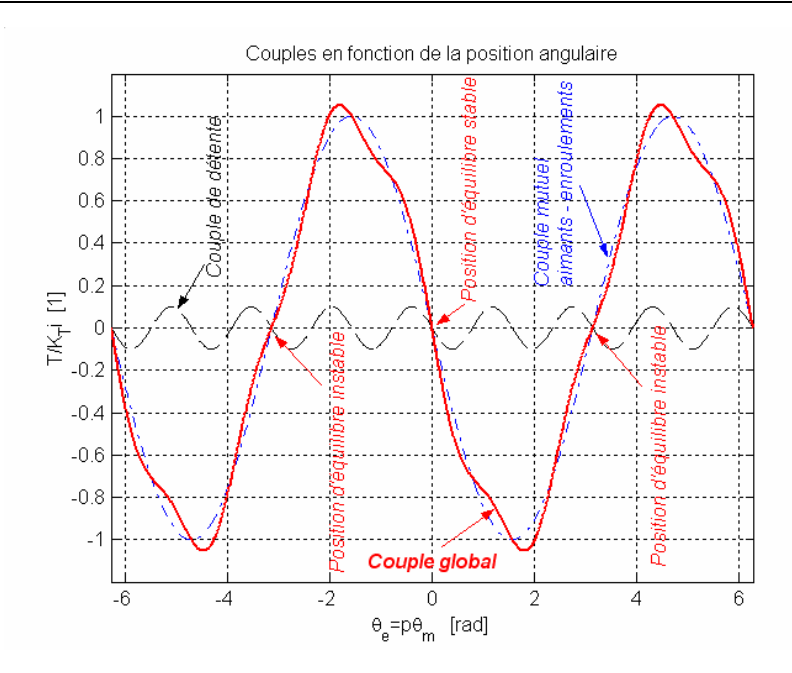

<span id="page-24-0"></span>*Figure 7-20 : Couples appliqués au rotor lorsqu'un courant circule dans les enroulements de la phase 1* 

Le couple de détente offre des avantages et des inconvénients. Comme son action est indépendante du courant statorique, il permet de positionner le rotor (même en charge), en absence de courant dans les enroulements. On dit qu'il possède une mémoire de position. Certains constructeurs définissent :

- Un couple de détente nominal comme un couple maximal statique, qui peut être appliqué au moteur non alimenté sans provoquer la rotation du rotor,
- une position de détente comme la position sur laquelle le rotor du moteur non alimentée s'arrête à vide.

Dans un moteur pas à pas à aimants permanents alimenté, le couple de détente et couple résultant de l'interaction des courants dans les enroulements avec les aimants au rotor agissent ensemble comme le montre la [Figure 7-20.](#page-24-0) Si le couple de détente est trop important, une déformation exagérée peut provoquer l'accrochage sur un point de fonctionnement pseudo stable provoquant des vibrations importantes lors de commutation. Ces vibrations et le bruit qui en résultent peuvent être amplifiés lorsque la pulsation du couple coïncide avec la fréquence mécanique propre de la structure statorique ou rotorique L'importance du couple de détente est fixée à la construction en agissant sur :

- La forme des plots statoriques (inclinaison),
- Le positionnement relatif des pôles (aimants) du rotor (montage en damier, montage hélicoïdal, …),
- Le rapport entre la largeur des pôles du rotor et l'épanouissement des plots du stator.

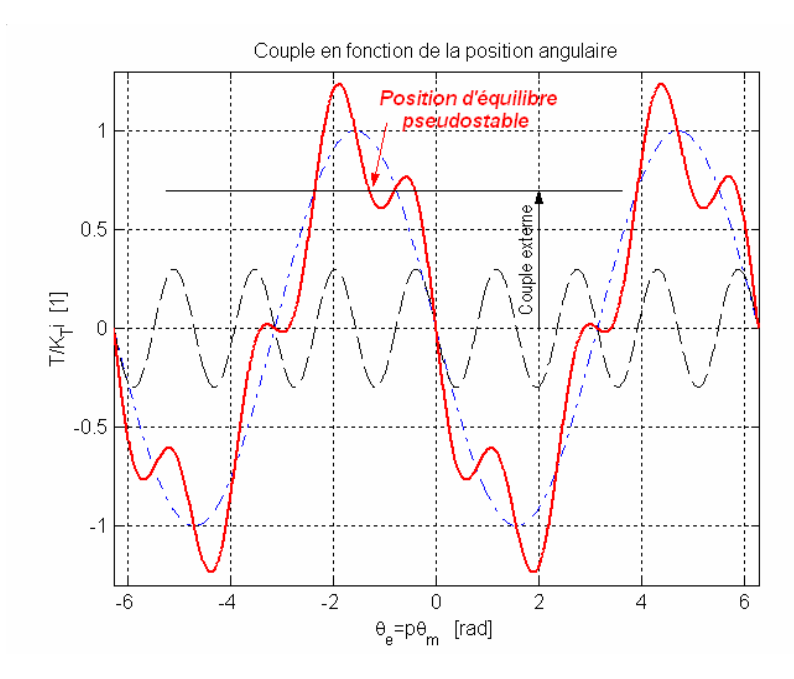

*Figure 7-21 : Couples appliqués au rotor lorsqu'un courant circule dans les enroulements de la phase 1* 

La [Figure 7-22](#page-25-0) montre un autre type de moteur pas à pas à aimants permanents. Le rotor est constitué d'une suite d'aimants de polarités inverses placés sur un cylindre. Le stator est constitué de deux parties dont chacune possède un bobinage entouré d'un circuit magnétique constitué de griffes sur la surface intérieure. Selon les sens du courant dans le bobinage, les griffes sont alternativement polarisées  $N - S$  ou  $S - N$ .

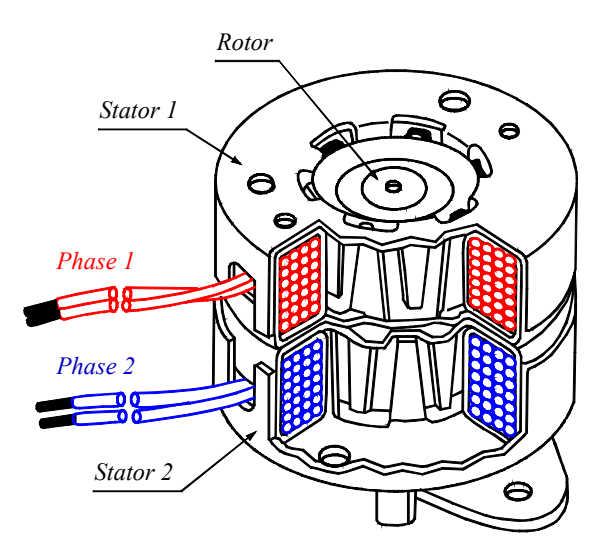

<span id="page-25-0"></span>*Figure 7-22 : Moteur à aimants permanents (MP)* 

La [Figure 7-23](#page-26-0) montre de manière détaillée l'interaction magnétique entre stator et rotor

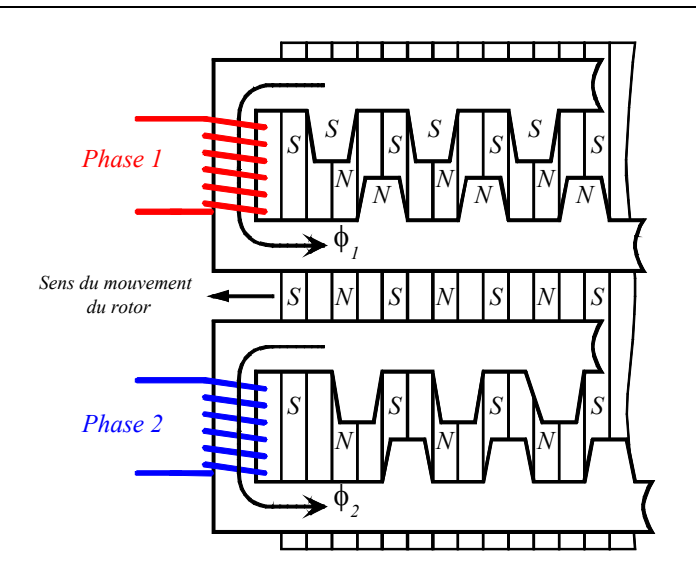

<span id="page-26-0"></span>*Figure 7-23 : Moteur à aimants permanents (MP)* 

Les caractéristiques de couples de ce moteur sont très semblables à ceux du moteur à rotor disque.

#### <span id="page-27-0"></span>**7.2.3 Moteur pas-à-pas hybride MH**

#### *7.2.3.1 Généralités*

En combinant les structures des deux moteurs précédents, c'est à dire en plaçant les aimants du moteur à aimants permanents dans un circuit ferromagnétique on crée un nouveau type de moteur appelé moteur réluctant polarisé ou moteur hybride (*Hybrid motor : HB*). Dans ce cas, il existe un couple réluctant provoqué par la variation de perméances propres associées à chaque aimant et à chaque bobine.

$$
T_{em} = \frac{1}{2} \sum_{k,l=1}^{n_b} \frac{\partial \Lambda_{bkbl}}{\partial g} N_k i_k N_l i_l + \frac{1}{2} \sum_{i,j=1}^{n_a} \frac{\partial \Lambda_{aiaj}}{\partial g} \theta_i \theta_j + \sum_{k=1...n_b} \frac{\partial \Lambda_{bkaj}}{\partial g} N_k i_k \theta_i
$$
\n
$$
\frac{1}{2} \sum_{i=1}^{n_a} \frac{\partial \Lambda_{aiai}}{\partial g} \theta_{ai}^2 \qquad (1) : \begin{cases} \text{interractions } \text{propers} \\ \text{de } \text{chaque } \text{aimant} \end{cases}
$$
\n
$$
= \begin{cases} \frac{1}{2} \sum_{k=1}^{n_b} \frac{\partial \Lambda_{bkbk}}{\partial g} (N_k i_k)^2 \ge 0 & (2) : \begin{cases} \text{interractions } \text{propers} \\ \text{de } \text{chaque } \text{bobine} \end{cases} \end{cases}
$$
\n
$$
= \begin{cases} \sum_{i < j} \frac{\partial \Lambda_{bikb}}{\partial g} \theta_{ai} \theta_{aj} & (3) : \begin{cases} \text{interractions } \text{mutuels} \\ \text{entre } \text{aimants} \end{cases} \end{cases}
$$
\n
$$
\frac{1}{2} \sum_{k=1...n_b} \frac{\partial \Lambda_{bkbl}}{\partial g} N_k i_k N_i i_l \ge 0 & (4) : \begin{cases} \text{interractions } \text{mutuels} \\ \text{entre bobines} \end{cases}
$$
\n
$$
\frac{1}{2} \sum_{k=1...n_b} \frac{\partial \Lambda_{bkal}}{\partial g} N_k i_k N_i i_l & (5) : \begin{cases} \text{interractions } \text{mutuels} \\ \text{entre bobines } \text{et aimants} \end{cases}
$$

na : nombre d'aimants au rotor

 $n<sub>b</sub>$ : nombre de bobines au stator

Les termes de la relation [7.22](#page-19-2) représentent :

- 1. le couple réluctant dû à la variation angulaire des perméances propres de chaque aimant placé au rotor,
- 2. le couple réluctant dû à la variation angulaire des perméances propres de chaque bobine placée au stator,
- 3. le couple dû à la variation angulaire des perméances mutuelles entre chaque aimant placé au rotor,
- 4. le couple dû à la variation angulaire des perméances mutuelles entre chaque bobine placée au stator,
- 5. le couple dû à la variation angulaire des perméances mutuelles entre chaque aimant au rotor et chaque bobinage au stator.

Pour ce type de moteur, il n'y a pas de variations de perméances mutuelles entre bobinages statoriques. De plus, les couples crées par la variation des perméances propres de chaque phase se compensent.

#### *7.2.3.2 Technologie des moteurs pas à pas hybrides*

Les moteurs pas à pas hybrides réunissent, au moins en partie, les avantages des moteurs pas à pas à réluctance variable et à aimants permanents, à savoir :

- un grand nombre de pas par tour,
- une fréquence propre mécanique importante,
- un couple massique élevé,
- un amortissement interne important,
- une mémoire de position.

Dans sa configuration de base le moteur pas à pas hybride comporte un stator en fer feuilleté à plots saillants et deux couronnes rotoriques dentées en matériau ferromagnétique, géométriquement identiques et réunies par un aimant permanent cylindrique magnétisé axialement. Les lignes de champs de l'aimant se ferment à travers les dents du rotor. Vu du stator, le rotor présente autant de pôles magnétiques actifs qu'il possède de dents. Les dents sur une des couronnes sont décalées par rapport aux dents de l'autre d'un demi pas dentaire  $1/2\tau_{dr}$ .

Le nombre de pôles vu au stator est lié au nombre de dents d'une couronne rotorique par la relation

$$
p = N_{dr} \tag{7.27}
$$

Le nombre de pas par tour prend donc la forme

$$
N_{pt} = 2m \cdot N_{dr} = 2mp \tag{7.28}
$$

avec

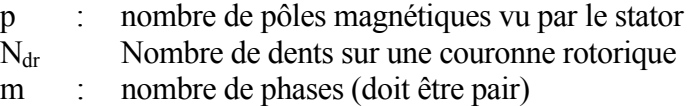

L'augmentation du nombre de plots statoriques alimentés simultanément permet d'augmenter le nombre de dents du rotor, et donc de diminuer le pas angulaire du rotor. Le même résultat s'obtient par la subdivision des plots en plusieurs dents.

Les moteurs pas à pas hybrides comptent parmi les moteurs pas à pas les plus fabriqués. Ils existent aussi bien en structure à circuits simples (single stack), qu'en structure multiple (multi stack) Dans presque tous les cas, les plots dentés du stator présentent le même pas que les dents aimantées du rotor

La [Figure 7-24](#page-29-1) illustre un tel moteur.

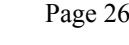

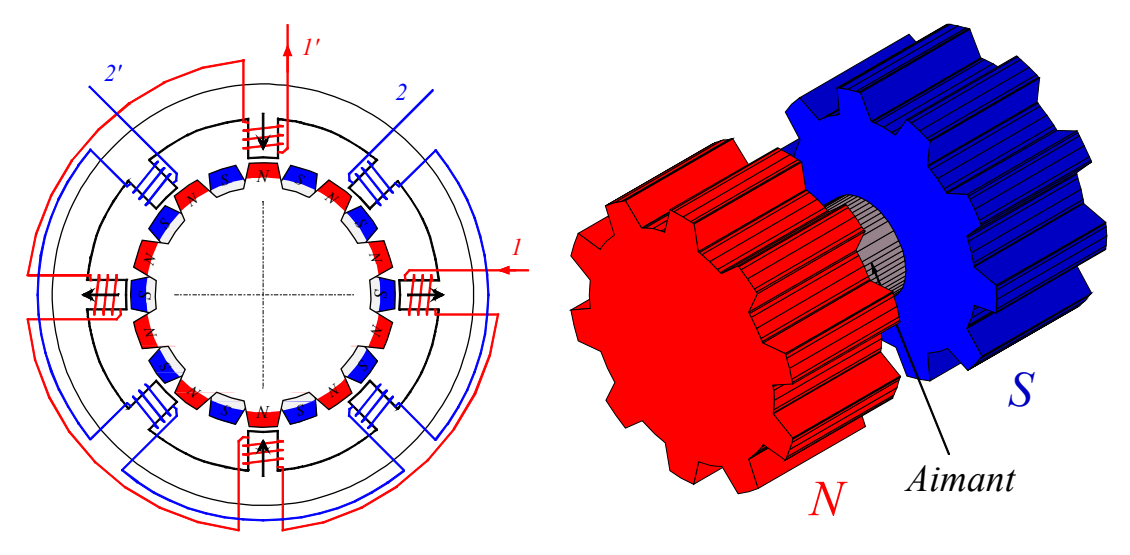

<span id="page-29-1"></span>*Figure 7-24 : Moteur hybride (MH)* 

Le couple est constitué par la variation des perméances mutuelles bobinages – dents aimantées du rotor (couple électromagnétique) et par un couple réluctant crée principalement par la variation de la perméance propre vu par les aimants (couple de détente) Les dents aimantées de chaque couronne rotorique sont perçues par le stator comme autant d'aimants permanents, l'interaction de ces aimants avec les courants statoriques engendre un couple électromagnétique identique à celui du moteur pas à pas à aimants permanents, la relation [7.25](#page-23-1) reste donc valable.

## **7.2.4 Comparaison entre les trois types de moteurs pas à pas**

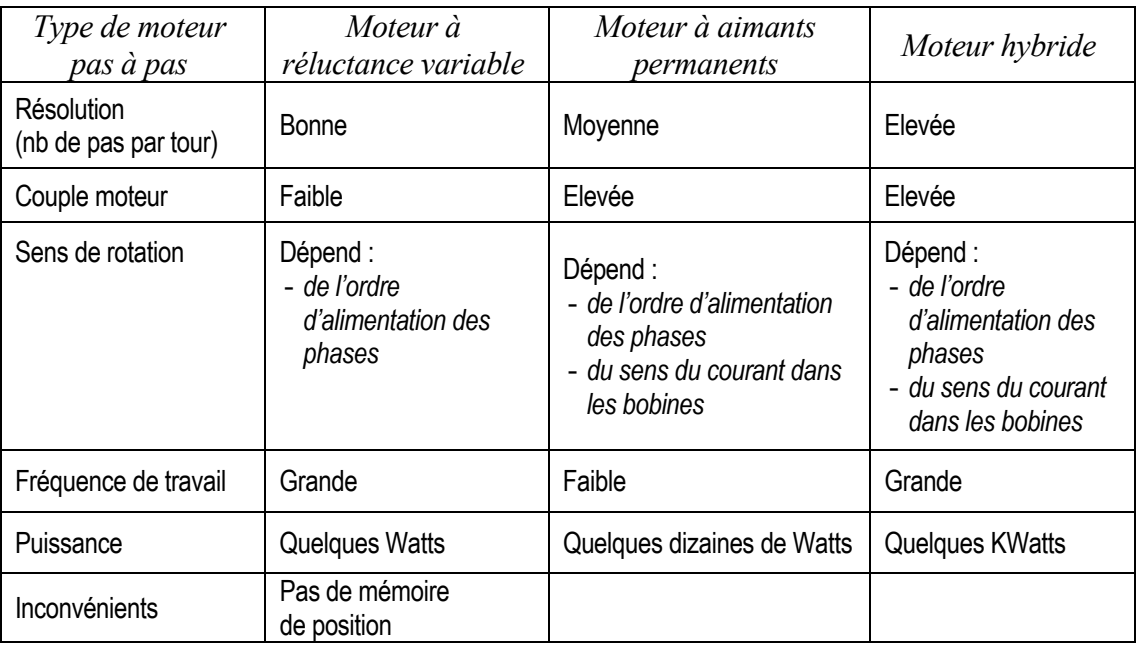

<span id="page-29-0"></span>Le [Tableau 7-2](#page-29-2) donne une comparaison entre les divers types de moteurs pas à pas.

<span id="page-29-2"></span>*Tableau 7-2 : Comparaison des performances pour les trois types de moteurs pas à pas* 

#### **7.3 MODE DE COMMANDE DES MOTEURS PAS À PAS BIPHASÉS**

<span id="page-30-0"></span>La rotation du moteur s'effectue par une séquence d'alimentation des divers enroulements de phases en unipolaire ou en bipolaire. La génération d'un couple est intimement liée aux courants circulant dans les phases. Chaque commutation entraîne d'une phase transitoire dont la durée peut varier selon le type de contrôle (tension ou courant). Dans cette section seul le régime quasi statique est étudié. Par quasi statique on entend le comportement du moteur autour de ses points d'équilibre. Pour des raisons pédagogiques et vu leur forte utilisation, nous nous limiterons ici aux moteurs biphasés et par conséquent aux moteurs pas à pas à aimants permanents et hybrides

#### **7.3.1 Mode 1 : commande en pas entier, une phase ON**

<span id="page-30-1"></span>Une seule phase est alimentée à la fois par injection d'un courant nominal  $I_n$ . C'est dans ce mode que le fabricant définit le pas angulaire du moteur. La [Figure 7-25](#page-30-3) illustre la séquence des alimentations de phases pour un moteur à aimants permanents.

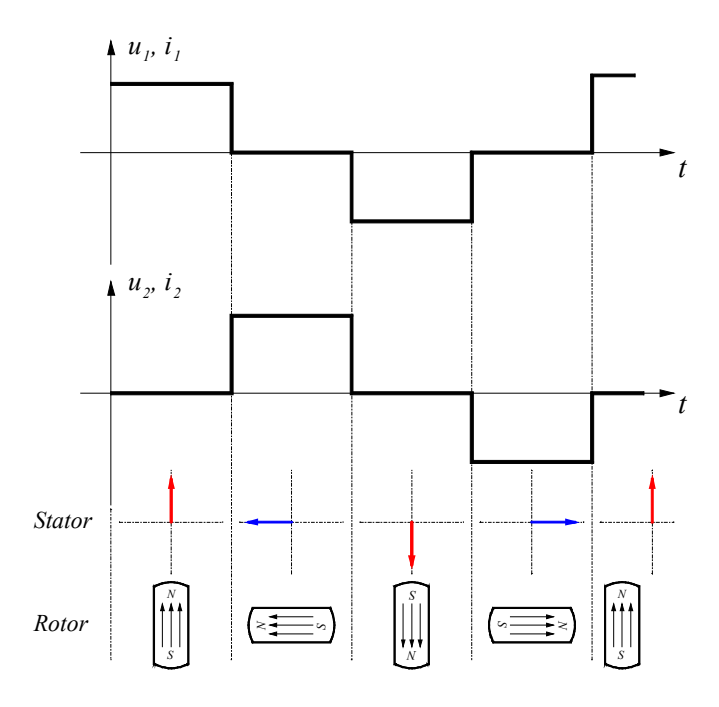

<span id="page-30-3"></span>*Figure 7-25 : Commande dans le mode 1* 

# **7.3.2 Mode 2 : commande symétrique en pas entier, deux phases ON**

<span id="page-30-2"></span>Deux phases du moteur sont alimentées simultanément par un courant nominal I<sub>n</sub>. Le couple moteur est multiplié par  $\sqrt{2}$  par rapport au contrôle selon le mode 1. Le pas angulaire est identique au mode 1 mais les positions d'équilibre sont intermédiaires aux précédentes. La [Figure 7-26](#page-31-1) illustre la séquence des alimentations de phases pour un moteur à aimants permanents.

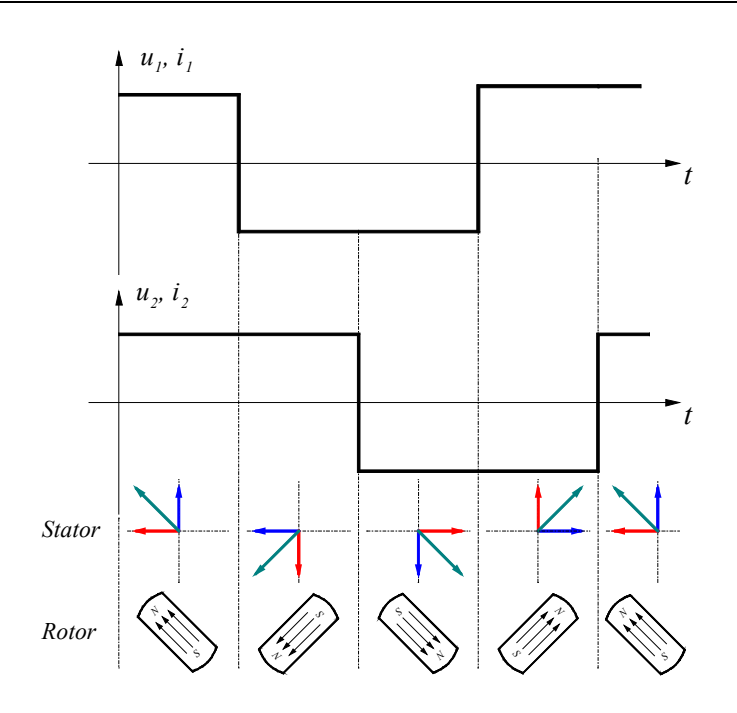

<span id="page-31-1"></span>*Figure 7-26 : Commande dans le mode 2* 

#### **7.3.3 Mode 3 : commande asymétrique en demi pas, une ou deux phases ON**

<span id="page-31-0"></span>La combinaison en alternance du mode 1 et du mode 2 permet le fonctionnement en demi pas. Pour effectuer un déplacement donné, il faut doubler le nombre d'impulsions de commande. Les couples quasi statiques ne sont pas identiques selon si une ou les deux phases sont alimentées. La [Figure 7-27](#page-31-2) illustre la séquence des alimentations de phases pour un moteur à aimants permanents.

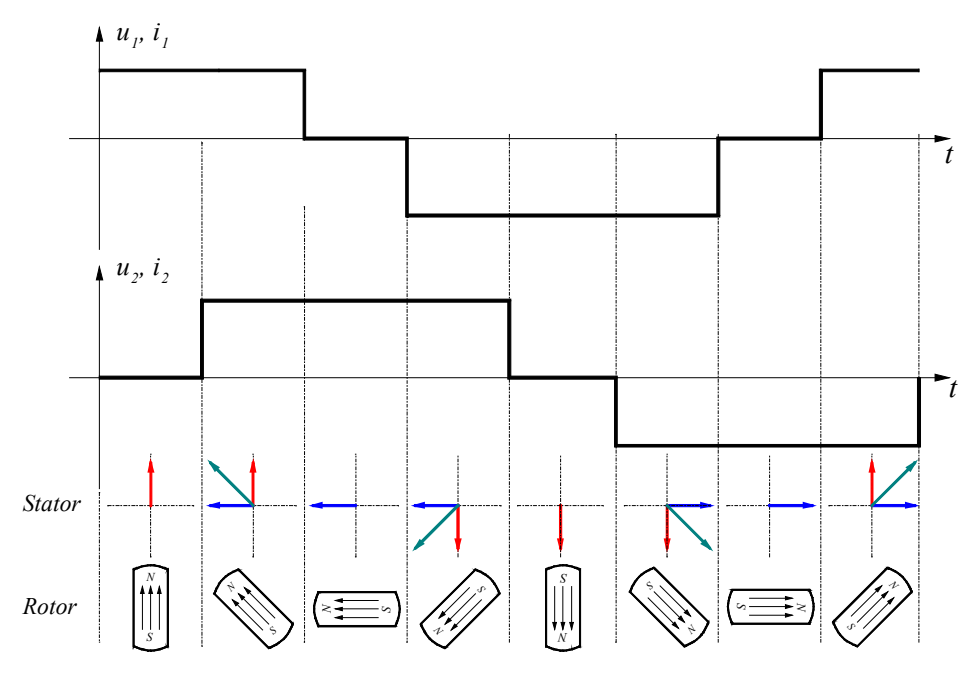

<span id="page-31-2"></span>*Figure 7-27 : Commande dans le mode 3* 

#### **7.3.4 Mode 4 : commande symétrique en demi pas, une ou deux phases ON**

<span id="page-32-0"></span>Pour un fonctionnement régulier en demi pas, il faut augmenter le courant d'un facteur  $\sqrt{2}$ lorsqu'une seule phase est alimentée. On a ainsi les performances de couple du mode 2 mais avec deux fois plus de pas. La [Figure 7-28](#page-32-2) illustre la séquence des alimentations de phases pour un moteur à aimants permanents.

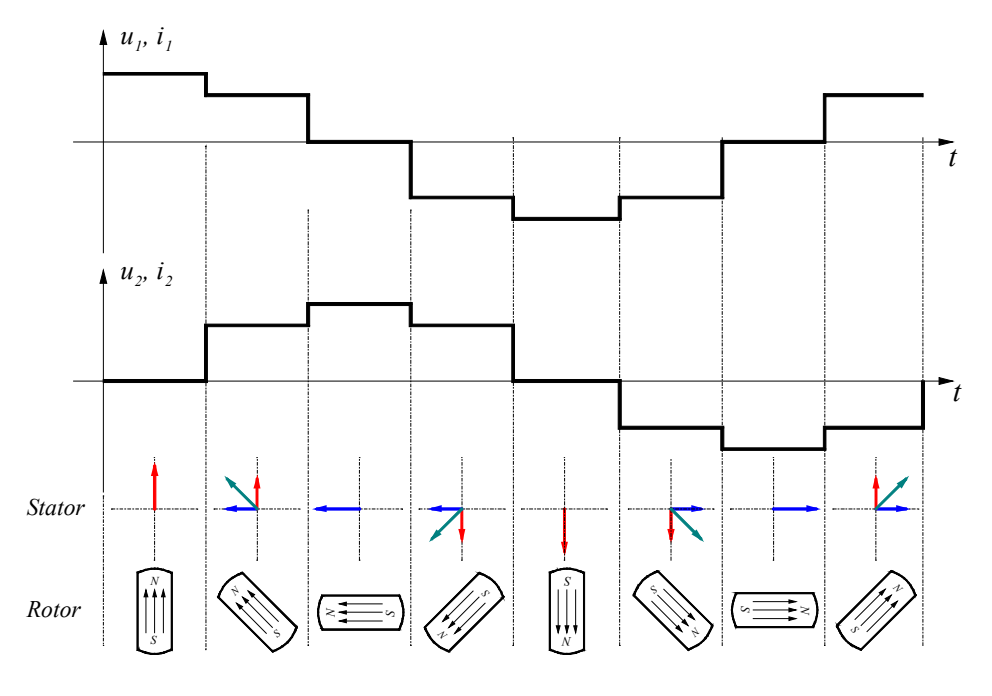

<span id="page-32-3"></span><span id="page-32-2"></span>*Figure 7-28 : Commande dans le mode 4* 

#### **7.3.5 Mode 5 : commande micro pas**

<span id="page-32-1"></span>Ce mode consiste à multiplier les positions intermédiaires en asservissant le courant de chaque phase. Il constitue une généralisation du mode 4. Si l'on contrôle les courants de phases dans le moteur selon les lois

$$
i_1 = \sqrt{2}I_n \cos(\theta_{e0})
$$
  
\n
$$
i_2 = \sqrt{2}I_n \sin(\theta_{e0})
$$
\n7.29

Et en admettant des distributions des constantes de couple suivantes

$$
K_1(\mathcal{G}_e) = -K_T \sin(\mathcal{G}_e)
$$
  
\n
$$
K_2(\mathcal{G}_e) = K_T \cos(\mathcal{G}_e)
$$
\n
$$
(7.30)
$$

Le couple devient

<span id="page-32-4"></span>
$$
T = -\sqrt{2}I_n K_T \sin((\mathcal{G}_e - \mathcal{G}_{e0}))
$$
\n
$$
\tag{7.31}
$$

 $\Theta_{\rm e0}$  représente la position angulaire électrique d'équilibre pour des courants définis par les relations [7.29.](#page-32-3) En donnant à  $\theta_{e0}$  n valeur équidistante de  $\frac{\pi}{2n}$ , on multiplie par n le nombre de position d'équilibre en mode 1.

On obtient apparemment une précision aussi grande que l'on veut, mais celle-ci n'a de sens que si le couple de charge est très bien connu et sans fluctuation. De plus, une telle précision ne peut être atteinte qu'avec une loi de couple moteur parfaitement sinusoïdale, donc avec des moteurs spécialement construits et avec une alimentation en courant très précise, parfois réalisée avec des amplificateurs de puissance linéaires. Pour des moteurs classiques, le mode 5 permet une rotation continue entre deux positions d'équilibre, en amortissant les oscillations à basse fréquence de vitesse, causes de certaines instabilités dans une rotation incrémentale.

En conclusion le mode 5, très performant, n'est pas économique.

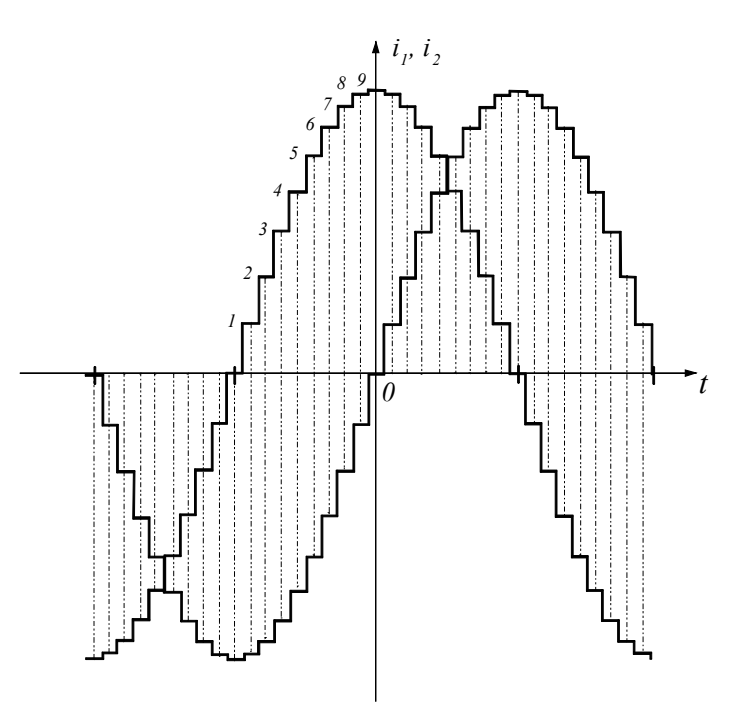

*Figure 7-29 : Commande dans le mode 5* 

#### **7.3.6 Mode 6 : commande en auto commutation (utilisation d'un capteur)**

<span id="page-33-0"></span>Dans ce mode un capteur composé de deux senseurs Hall est nécessaire pour déterminer la position relative rotor – stator du moteur pas à pas. Le moteur est commandé en pas entiers deux phases ON, à la différence près que les signes des courants sont déterminés par l'état des sorties du capteur Hall. Le couple, à basse vitesse, est donc donné par la relation suivante :

$$
T = \sqrt{2}I_n K_T \left( \cos(2 \cdot N_{\text{pas}} \cdot \pi) \right) + \left| \sin(2 \cdot N_{\text{pas}} \cdot \pi) \right| \tag{7.32}
$$

On voit qu'il n'y a pas de position d'équilibre pour ce mode, le moteur est le siège d'un couple électromagnétique pulsant de valeur moyenne non nulle.

Cette commande est similaire à celle d'un moteur DC synchrone à aimants permanents. La [Figure 7-30](#page-34-2) illustre la relation existant entre les signaux du capteur Hall et la distribution des constantes de forces. En pratique, le courant s'établissant avec un certain retard dans les phases, on va décaler le capteur Hall dans le sens d'une avance à la commutation permettant ainsi d'augmenter la vitesse de rotation maximum du moteur.

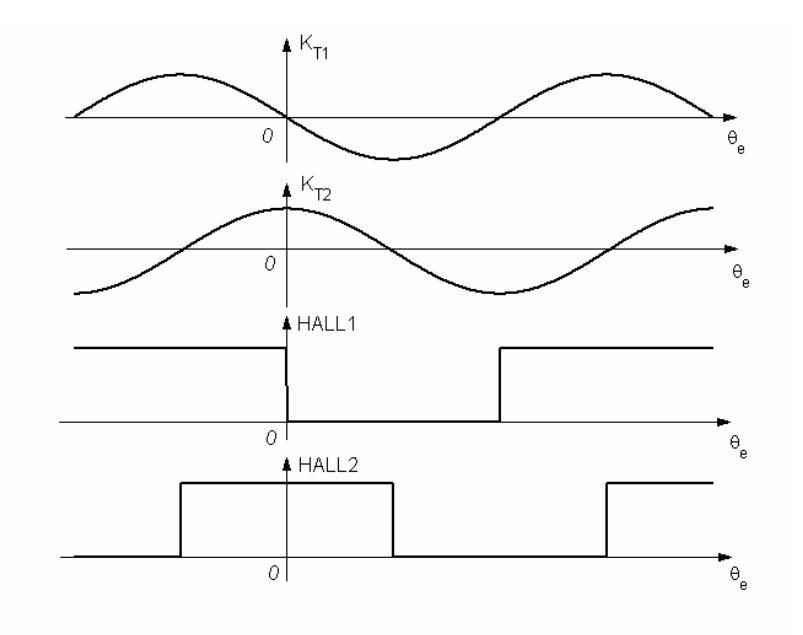

<span id="page-34-2"></span>*Figure 7-30 : Commande dans le mode 6* 

#### <span id="page-34-0"></span>**7.4 COMPORTEMENT STATIQUE**

#### **7.4.1 Position d'équilibre**

<span id="page-34-1"></span>Pour des raisons didactiques, on se limitera dans cette section aux moteurs pas à pas biphasés dont la caractéristique de couple permet de faire les hypothèses suivantes :

- 1. le couple de détente est négligeable par rapport au couple électromagnétique lorsque le courant nominal circule dans une ou les deux phases,
- 2. les constantes de couple de phases  $K_{TK}$  (k=1, 2) présentent des distributions sinusoïdales.

Si une phase du moteur est alimentée, l'autre étant ouverte, et que le moteur est le siège d'un couple résistant externe, on peut poser la relation :

$$
J\frac{\partial^2 \mathcal{G}}{\partial t^2} = T_m - T_r \tag{7.33}
$$

avec

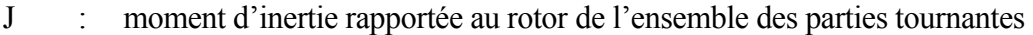

- $T_m$  : couple moteur (couple électromagnétique)
- Tr : Couple résistant agissant sur le rotor immobile

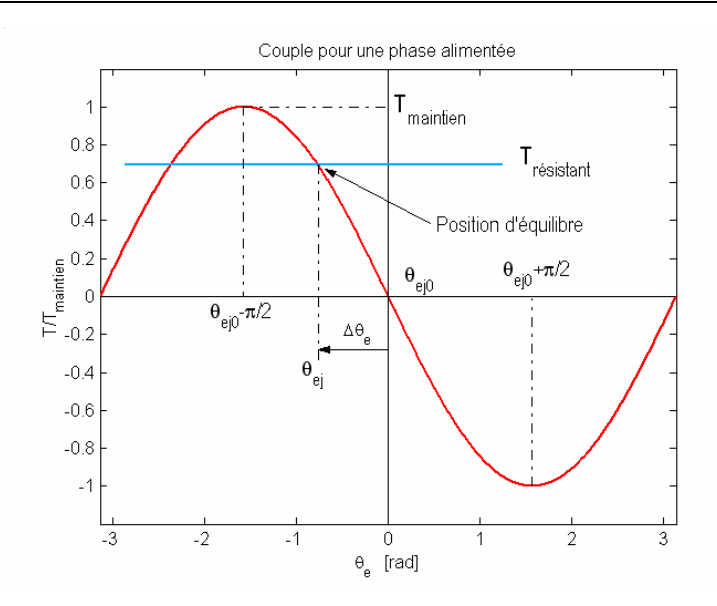

<span id="page-35-1"></span>*Figure 7-31 : Couple en fonction de la position angulaire pour une phase alimentée* 

L'équilibre impose une égalité du couple moteur et du couple résistant. La [Figure 7-31](#page-35-1)  montre l'allure des deux couples en présence en fonction de la position angulaire électrique du rotor (la position angulaire mécanique est obtenue par la relation  $\vartheta_m=4/N_{pt}\vartheta_e$ ). L'écart de position par rapport à la position d'équilibre s'exprime par

$$
\Delta \theta_{equilib_e} = \theta_e - \theta_{e0} = \arcsin\left(\frac{T_r}{T_m}\right) \tag{7.34}
$$

L'équilibre n'est possible que si le couple résistant  $T_r$  a une amplitude inférieure à  $T_m$ (Tmaintien sur la [Figure 7-31\)](#page-35-1) que l'on appelle couple de **maintien**. On appelle **raideur** la pente de la courbe de couple à la position d'équilibre. A couple résistant nul, sa valeur absolue est égale à  $T_{\text{maintien}}$ .

#### **7.4.2 Condition pour le déplacement d'un pas**

<span id="page-35-0"></span>Lorsque le moteur, avec une seule phase alimentée, se trouve en position d'équilibre, il est possible de se déplacer d'un pas en alimentant la phase ouverte et en ouvrant la phase alimentée. On fait ici l'hypothèse que les courants s'établissent instantanément dans le moteur. Le nouveau couple moteur présente alors une courbe similaire à la précédente mais décalée d'un pas en avant (π/2 électrique). Selon les couples en présences, le moteur pourra avoir deux comportements distincts.

- A l'instant de la commutation le couple moteur  $T_{i+1}$  est supérieur au couple résistant  $T_{r1}$ ; le moteur va donc effectivement se déplacer d'un pas et se stabiliser après des oscillations autour de la nouvelle position d'équilibre.
- A l'instant de la commutation, le couple moteur  $T_{i+1}$  est inférieur au couple résistant Tr2 et le moteur va partir dans le sens opposé à celui désiré pour ne plus s'arrêter.

La séparation de ces deux cas a lieu pour une valeur du couple résistant égale au couple de démarrage  $T_d$ . Ce couple correspond à l'intersection des caractéristiques de couple de chaque phase.

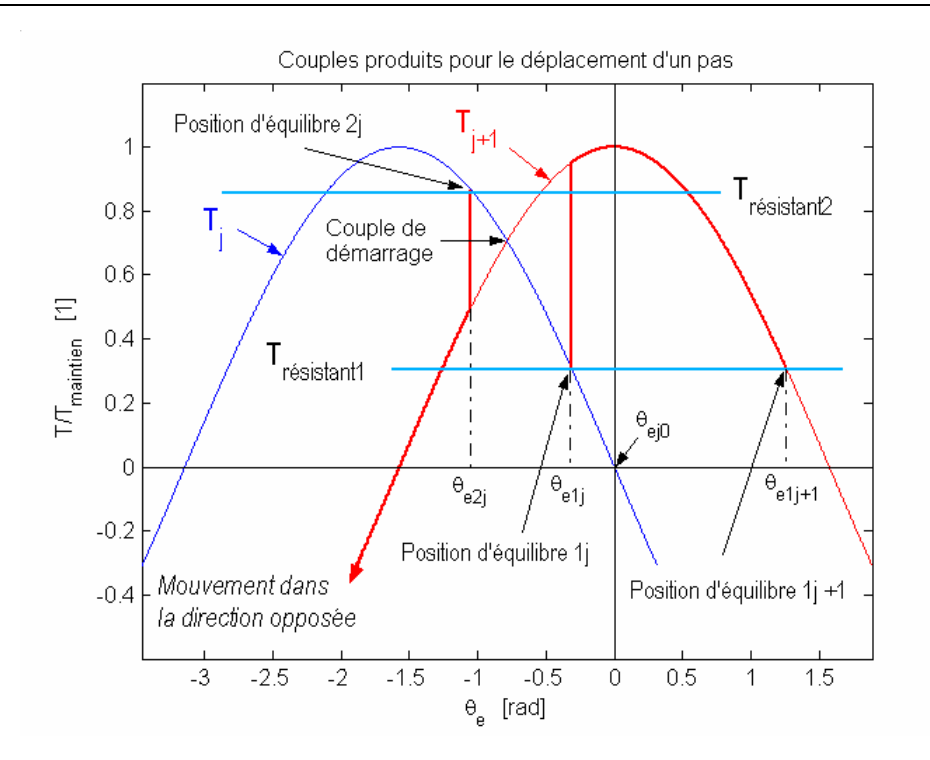

*Figure 7-32 : Couples en jeu lors du déplacement d'un pas* 

#### <span id="page-36-0"></span>**7.5 COMPORTEMENT DYNAMIQUE**

#### **7.5.1 Généralités**

<span id="page-36-1"></span>Pour interpréter l'évolution oscillatoire lors d'un déplacement d'une position d'équilibre à une autre, il faut faire intervenir :

- le couple de frottement visqueux F<sub>visqueux</sub> qui englobe toutes les pertes mécaniques et électriques proportionnelles à la vitesse de rotation,
- Le frottement sec  $F_{\text{frot}}$  dépendant du signe de la vitesse de rotation mais pas de son amplitude,
- Le couple résistant, constant quelque soit la vitesse et son signe.

#### **7.5.2 Déplacement autour d'une position d'équilibre**

<span id="page-36-2"></span>Le couple moteur de la relation [7.31](#page-32-4) évolue en fonction de la configuration de l'alimentation du moteur. En prenant pour origine la position  $\theta_{e i 0}$  d'équilibre à vide correspondante à π/2, on obtient une équation générale unique :

$$
\sum T = T_{mot} - T_{visqueux} - T_{frot} - T_r = J \frac{\partial^2 \mathcal{G}}{\partial t^2}
$$

ou sous une forme détaillée

$$
\underbrace{T_{maintien} \cos(\theta_e)}_{T_{mot}} - \underbrace{C_V \frac{\partial \mathcal{G}_m}{\partial t}}_{T_{visqueax}} - \underbrace{T_f sign(\frac{\partial \mathcal{G}_m}{\partial t})}_{T_{front}} - T_r = J \frac{\partial^2 \mathcal{G}_m}{\partial t^2}.
$$

On obtient donc la forme générale suivante

$$
J\frac{\partial^2 \mathcal{G}_m}{\partial t^2} + C_V \frac{\partial \mathcal{G}_m}{\partial t} - T_{maintien} \cos(\mathcal{G}_e) = -T_f sign(\frac{\partial \mathcal{G}_m}{\partial t}) - T_r. \tag{7.37}
$$

L'angle électrique  $\vartheta_e$  est lié à l'angle mécanique  $\vartheta_m$  par la relation

$$
\mathcal{G}_m = n \mathcal{G}_e \,. \tag{7.38}
$$

où n représente le nombre de périodes de commutation par révolution (pour un moteur biphasé, une période de commutation comprend quatre pas)

$$
\frac{J}{nT_{maintien}} \frac{\partial^2 \theta_e}{\partial t^2} + \frac{C_V}{nT_{maintien}} \frac{\partial \theta_e}{\partial t} - \cos(\theta_e) = -\frac{T_f}{T_{maintien}} sign(\frac{\partial \theta_e}{\partial t}) - \frac{T_r}{T_{maintien}}.
$$

Cette relation peut être écrite sous une forme plus explicite, soit

<span id="page-37-2"></span><span id="page-37-0"></span>
$$
\frac{1}{\omega_n^2} \frac{\partial^2 \theta_e}{\partial t^2} + \frac{2\xi}{\omega_n} \frac{\partial \theta_e}{\partial t} - \cos(\theta_e) = -\lambda \cdot sign(\frac{\partial \theta_e}{\partial t}) - \mu \,.
$$

avec

<span id="page-37-1"></span>pulsation mécanique propre

\n
$$
\therefore \omega_n = \sqrt{\frac{nT_{\text{maintien}}}{J}}
$$
\namortissement

\n
$$
\therefore \xi = \frac{C_V}{2\sqrt{nJT_{\text{maintien}}}}
$$
\ncouple de frottement rapporté

\n
$$
\therefore \lambda = \frac{T_f}{T_{\text{maintien}}}
$$
\ncouple résistant rapporté

\n
$$
\therefore \mu = \frac{T_r}{T_{\text{maintien}}}
$$
\n2.41

\n2.42

Les solutions de l'équation différentielle non linéaire [7.40](#page-37-0) sont obtenues pas simulation. La [Figure 7-33](#page-38-0) illustre le schéma bloc correspondant à la modélisation du moteur.

Dans le but de présenter des résultats facilement exploitables, il est judicieux de passer à des grandeurs réduites (relations [7.41\)](#page-37-1).

On prendra pour exemple un moteur hybride à 200 pas par tour, alimenté en mode 1. Il présente les caractéristiques suivantes :

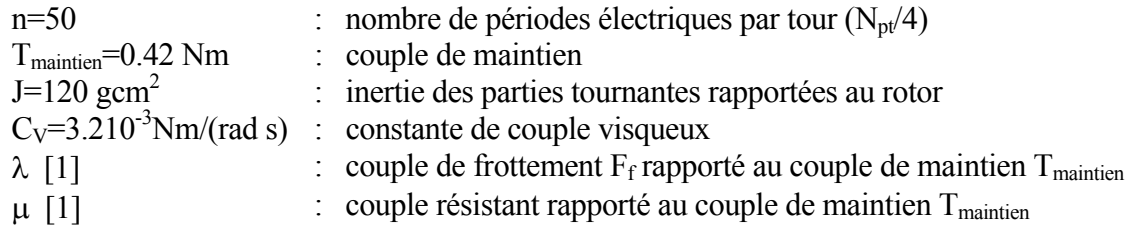

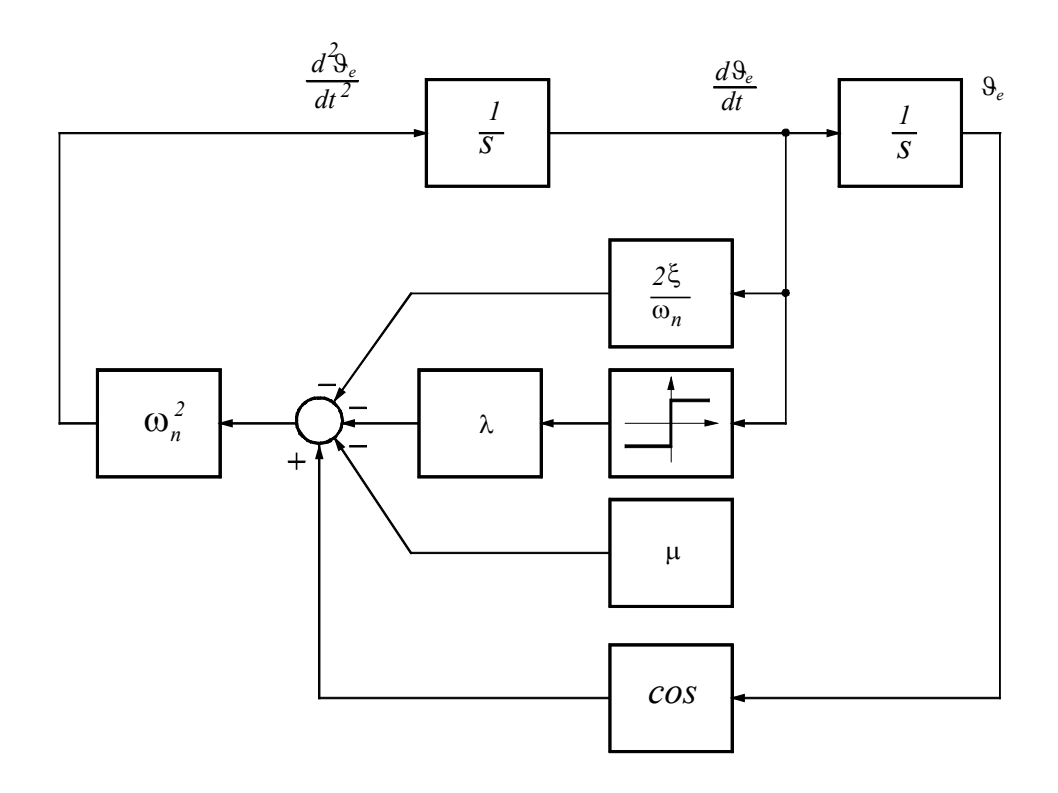

<span id="page-38-0"></span>*Figure 7-33 : Modélisation autour d'une position d'équilibre* 

La [Figure 7-34](#page-38-1) illustre le cas d'un mouvement lorsque la position initiale est décalée d'un angle électrique de  $\pi/2$ 

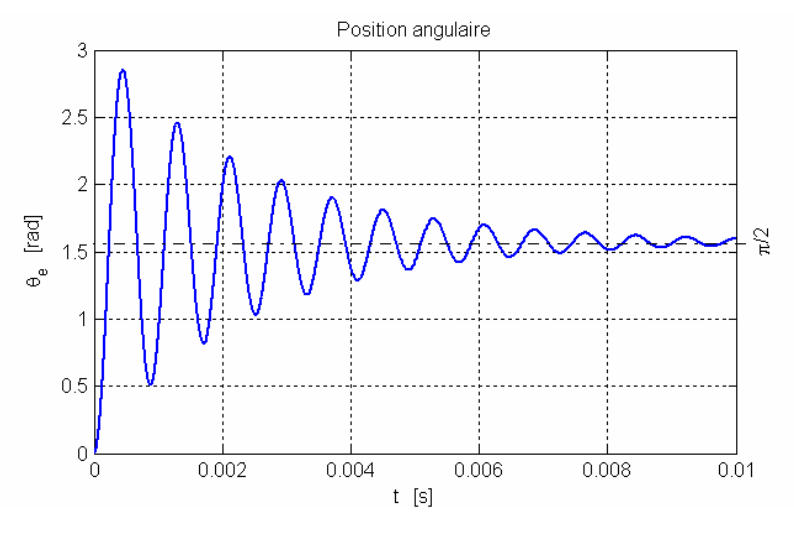

<span id="page-38-1"></span>*Figure 7-34 : Déplacement d'un pas (* $\omega_n = 8000, \xi = 0.05, \lambda = 0, \mu = 0$ )

Les [Figure 7-35](#page-39-0) à [Figure 7-38](#page-40-1) montrent les effets de chaque paramètre de l'équation différentielle non linéaire [7.40](#page-37-2) 

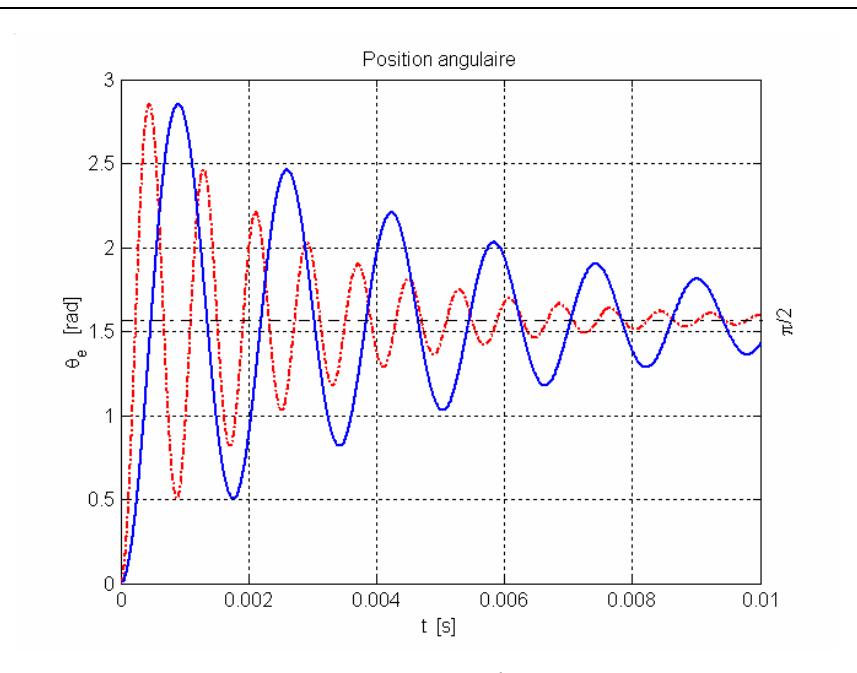

<span id="page-39-0"></span>*Figure 7-35 : Effet de la pulsation propre (*  $\omega_n = \{\zeta_{n,1}, \zeta_n = 0.05, \lambda = 0, \mu = 0\}$ 8000 4000<br> $\xi = 0.05, \lambda = 0, \mu =$  $\overline{a}$ ⎨  $\left($  $\omega_n = \{ \omega_{0.000}, \xi = 0.05, \lambda = 0, \mu = 0 \}$ 

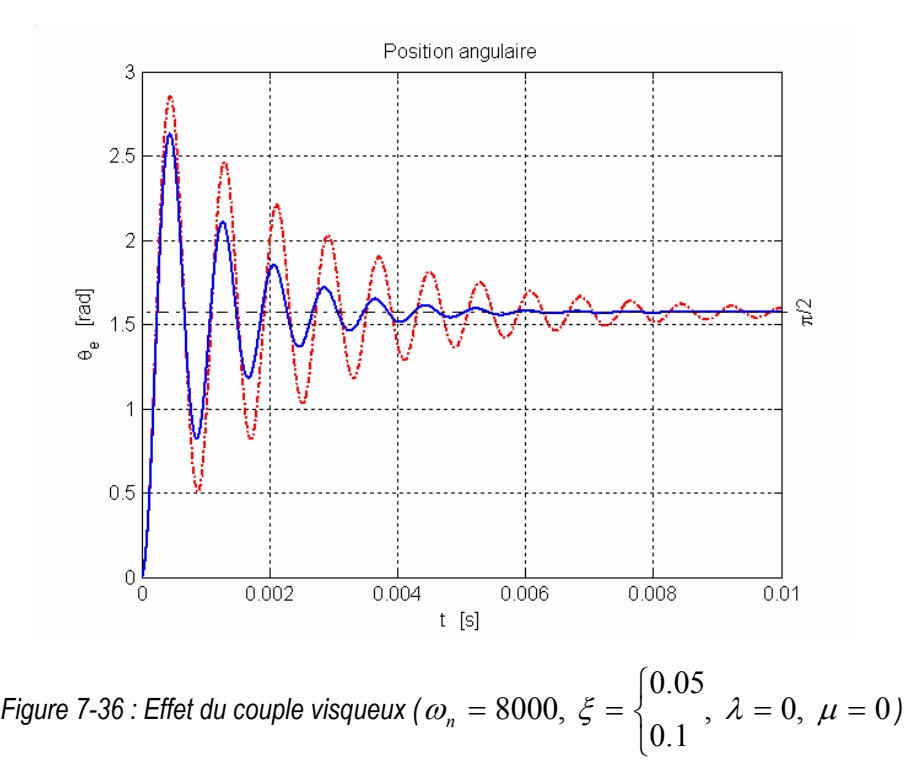

Pour les deux cas qui précédent, on voit que la position statique ne présente pas d'erreur

puisque le frottement sec et le couple résistant externe sont nuls. Les [Figure 7-37](#page-40-2) et [Figure](#page-40-1)  [7-38](#page-40-1) illustrent ces cas de fonctionnements.

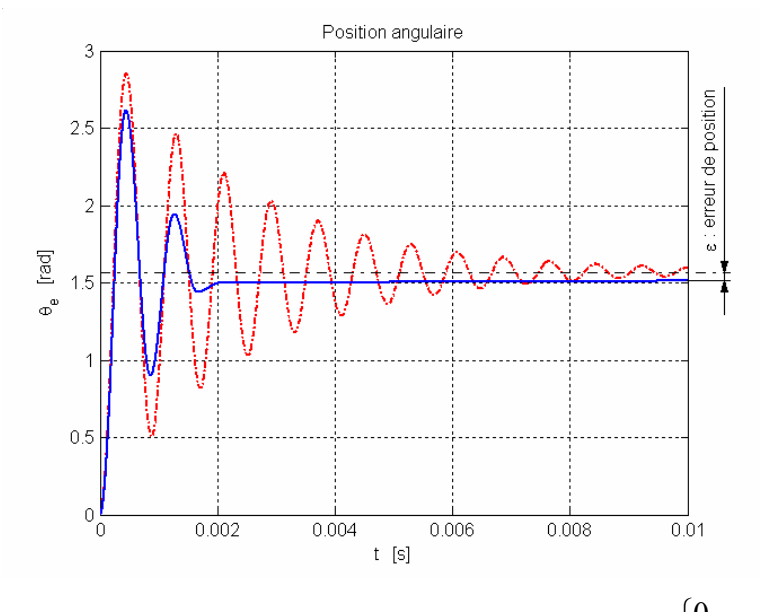

<span id="page-40-2"></span>*Figure 7-37 : Effet du frottement sec (* $\omega_n = 8000, \xi = 0.05, \lambda = \begin{cases} 0.1, & \mu = 0 \end{cases}$  $0.1$ 0  $\overline{a}$ ⎨  $\left($ 

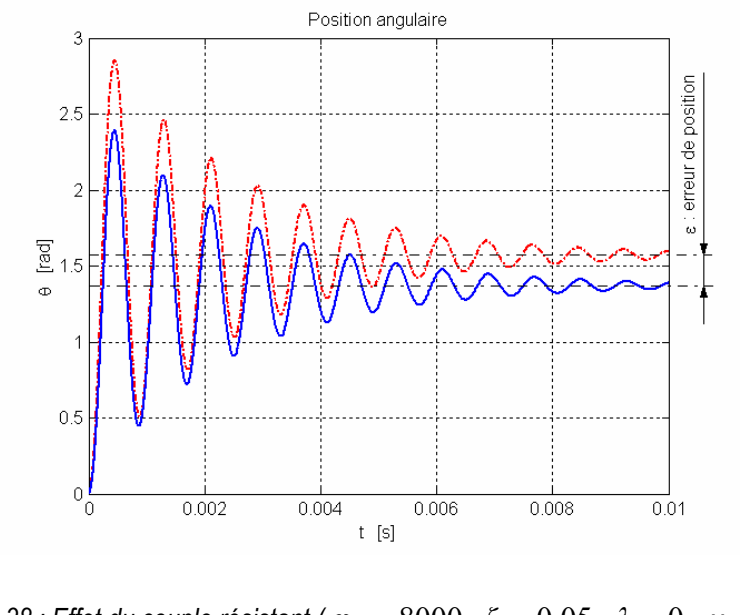

<span id="page-40-1"></span>*Figure 7-38 : Effet du couple résistant (*  $\overline{\mathcal{L}}$ ⎨  $= 8000, \xi = 0.05, \lambda = 0, \mu = \begin{cases} 0 \\ 0.2 \end{cases}$  $\omega_n = 8000, \xi = 0.05, \lambda = 0, \mu = \{ \infty \}$ 

On voit, à l'aide des figures précédentes, qu'un important frottement sec (λ) est très préjudiciable à la précision de positionnement. Seul un surdimensionnement du moteur, ou l'utilisation d'un réducteur, permet de diminuer cette influence.

#### **7.5.3 Modélisation complète du moteur**

<span id="page-40-0"></span>Comme n'importe quel actuateur, le moteur pas à pas à m phases peut être modélisé de manière simple grâce aux relations électriques et aux équations de mouvements suivantes :

Tension aux bornes d'une phase (bobine)

$$
U_k = Ri_k + \frac{\partial \psi_k}{\partial t} \qquad k = 1,...m \,.
$$

avec

$$
\frac{\partial \psi_{k}}{\partial t} = \frac{\partial}{\partial t} \left( \sum_{\substack{l=1 \ l \text{s.t.}}}^{n_{b}} \psi_{bkbl} + \sum_{\substack{l=1 \ l \text{s.t.}}}^{n_{a}} \psi_{bkaj} \right)
$$
\n
$$
= \frac{\partial}{\partial t} \left( \sum_{l=1}^{n_{b}} \psi_{bkbl} + \sum_{j=1}^{n_{a}} \psi_{bkaj} \right) = \sum_{l=1}^{n_{b}} L_{kl} \frac{\partial i_{l}}{\partial t} + \sum_{l=1}^{n_{b}} \frac{\partial L_{kl}}{\partial t} i_{l} + \sum_{j=1}^{n_{a}} \frac{\partial \psi_{bkaj}}{\partial t}
$$
\n
$$
= \sum_{l=1}^{n_{b}} L_{kl} \frac{\partial i_{l}}{\partial t} + \underbrace{\sum_{l=1}^{n_{b}} \frac{\partial L_{kl}}{\partial s_{m}} \frac{\partial S_{m}}{\partial t} i_{l}}_{\equiv 0 \text{ par construction}} + \underbrace{\sum_{l=1}^{n_{a}} \frac{\partial \psi_{bkaaj}}{\partial s_{m}} \frac{\partial S_{m}}{\partial t}}_{K_{kk}(s_{m})} + \underbrace{\sum_{l=1}^{n_{a}} \frac{\partial \psi_{bkaaj}}{\partial s_{m}} \frac{\partial S_{m}}{\partial t}}_{L_{l}} + K_{Ek}(s_{m})\omega
$$
\nInductances *mutelles* Inductance *proper*

Pour un moteur biphasé, on obtient donc

<span id="page-41-0"></span>
$$
u_1 = Ri_1 + L_{11} \frac{\partial i_1}{\partial t} + K_{E1}(\mathcal{G}_m)\omega
$$
  

$$
u_2 = Ri_2 + L_{22} \frac{\partial i_2}{\partial t} + K_{E2}(\mathcal{G}_m)\omega
$$

Couple moteur

$$
T_m = \frac{1}{2} \sum_{n=1}^{n_a + n_b} i_n \left( \sum_{m=1}^{n_a + n_b} \frac{\partial \psi_{nm}}{\partial \theta_m} \right) =
$$
  
= 
$$
\frac{1}{2} \sum_{k=1}^{n_b} i_k \sum_{l=1}^{n_b} \frac{\partial \psi_{bkbl}}{\partial \theta_m} + \frac{1}{2} \sum_{i=1}^{n_a} \theta_{ai} \sum_{j=1}^{n_a} \frac{\partial \psi_{aiaj}}{\partial \theta_m} + \sum_{k=1}^{n_b} \sum_{j=1}^{n_a} \frac{\partial \psi_{bkai}}{\partial \theta_m} i_k
$$
7.45  
Complete de détente  
Couple determinantique

Pour un moteur biphasé, on obtient :

$$
T_m = T_{détente}(i_k, \mathcal{G}_m) + \sum_{i=1}^{n_a} \theta_{ai} \frac{\partial \psi_{b1ai}}{\partial \mathcal{G}_m} i_1 + \sum_{i=1}^{n_a} \theta_{ai} \frac{\partial \psi_{b2ai}}{\partial \mathcal{G}_m} i_2
$$
  
=  $T_{détente}(i_k, \mathcal{G}_m) + K_{T1}(\mathcal{G}_m) i_1 + K_{T2}(\mathcal{G}_m) i_2$  (7.46)

Equation de mouvement

<span id="page-41-1"></span>
$$
T_{em} - T_{d\acute{e}tente} - T_{frot} - T_{visqueux} = J \frac{\partial \mathcal{G}_m}{\partial t}
$$

CD\SEM\Cours\Chap7.doc

avec

<span id="page-42-1"></span>
$$
T_{em} = \underbrace{K_{T1}(\mathcal{G}_m)}_{-K_T \sin(n\mathcal{G}_m)} i_1 + \underbrace{K_{T2}(\mathcal{G}_m)}_{K_T \cos(n\mathcal{G}_m)} i_2
$$
  
\n
$$
T_{\text{frot}} = T_f \text{sign}(\omega)
$$
  
\n
$$
T_{\text{visqueux}} = C_V \omega
$$

A l'aide des relations [7.44,](#page-41-0) [7.47](#page-41-1) et [7.48,](#page-42-1) il est possible de construire le modèle de simulation d'un moteur pas-à-pas biphasé de type à aimants permanents (PM) ou hybride (HM)

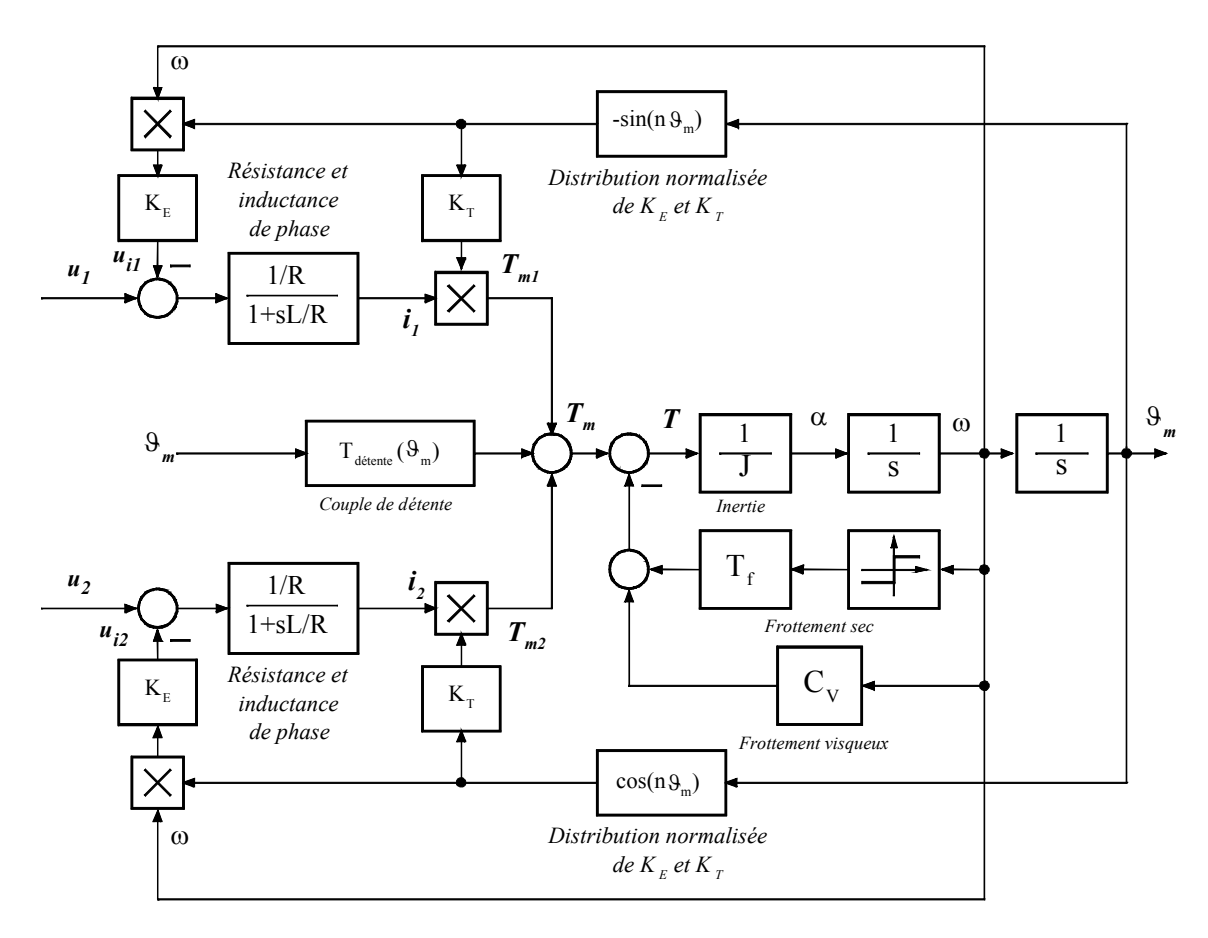

*Figure 7-39 : Effet du couple résistant* 

Le couple de détente est difficilement mesurable, on effet, il est possible de mesurer le couple sans courant correspondant à l'interaction entre aimants (couple réluctant aimants - aimants) mais par contre la contribution du couple réluctant entre bobines n'est pas mesurable directement. Dans la pratique, le couple de détente est souvent définit comme le couple réluctant entre aimants seulement.

#### **7.5.4 La commande en tension.**

<span id="page-42-0"></span>Deux types de commande en tension sont utilisés. La différence se situe lors de la commande OFF d'une phase. En effet il est possible

- d'ouvrir la phase dans l'état OFF  $(i_k=0)$ ,
- de court-circuiter la phase dans l'état OFF  $(u_k=0)$ .

Le comportement dynamique du moteur est directement dépendant de la commande et mérite d'être étudié.

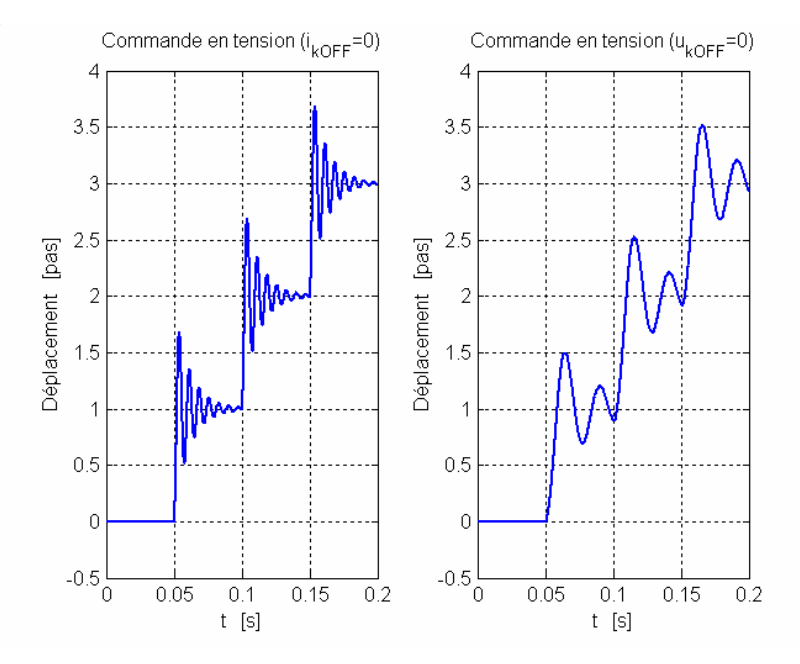

<span id="page-43-1"></span>*Figure 7-40 : Cas d'un déplacement plein pas, une phase ON* 

La [Figure 7-40](#page-43-1) met en valeur la différence de réponse obtenir lors du déplacement d'un pas avec une phase active et une phase ouverte ou avec une phase active et une phase courtcircuitée. On voit que c'est principalement l'amortissement (ξ) et la fréquence propre  $(\omega_n)$ qui est différent dans les deux cas. En effet, pour une phase court-circuitée ( $u_{kOFF}=0$ ), un courant, généré par la tension induite de mouvement produit un couple opposé au mouvement et fonction de la vitesse. On se trouve donc en présence d'un couple de type visqueux.

Pour assurer une dynamique acceptable, il est souvent nécessaire d'ajouter des résistances en série avec chaque phase afin de diminuer les constantes de temps électriques. Dans ce cas, les tensions appliquées aux bornes des phases sont augmentées afin d'obtenir le courant nominal de phase désiré.

#### **7.5.5 La commande en courant**

<span id="page-43-0"></span>Le couple électromagnétique étant directement proportionnel au courant circulant dans les phases et à la distribution des constantes de couple, il paraît judicieux de travailler en asservissement de courant. Dans ce cas, le modèle de simulation prend la forme illustrée à la [Figure 7-42.](#page-45-0)

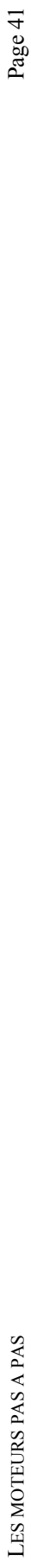

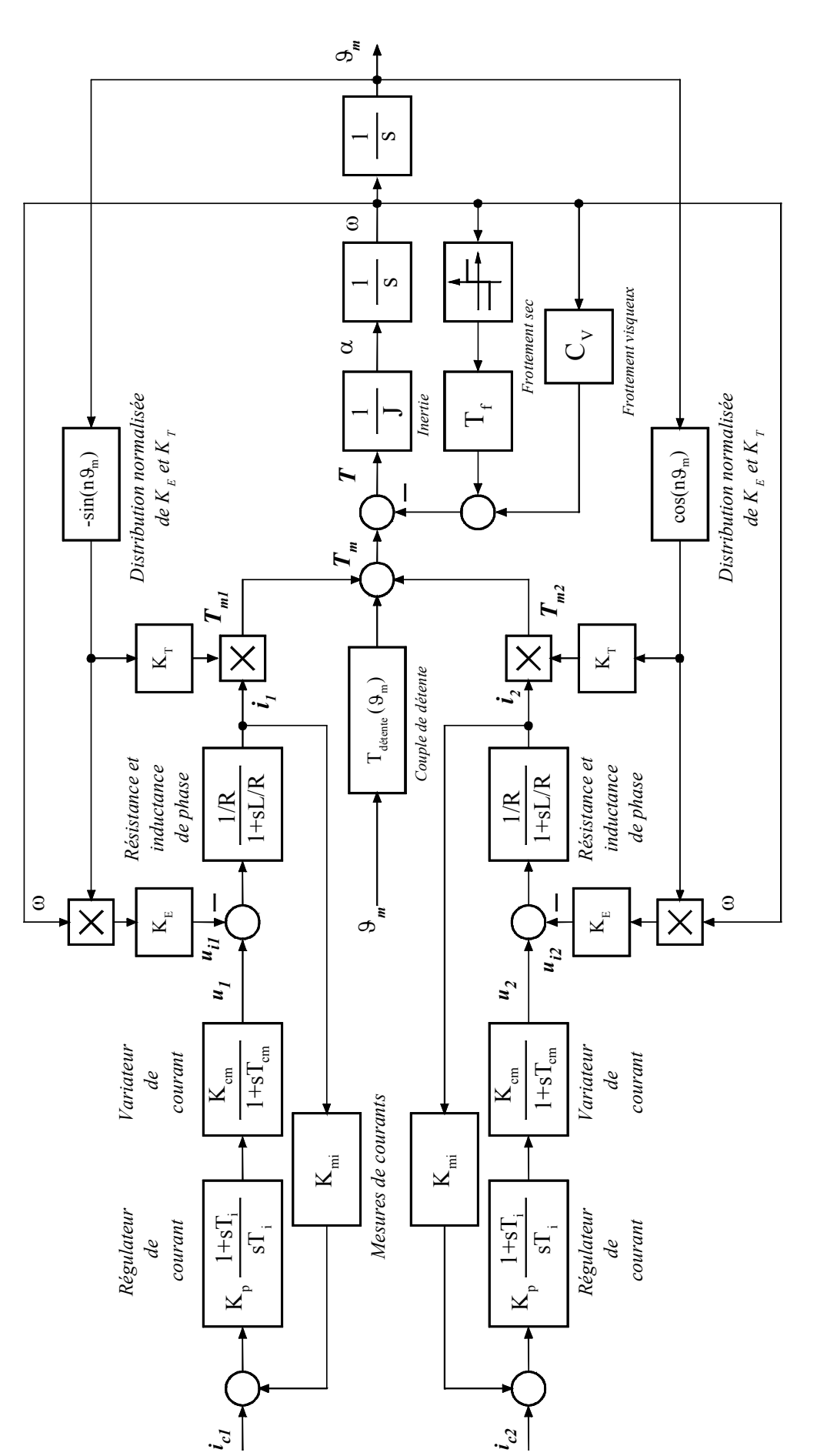

Figure 7-41 : Commande plein pas, une phase ON *Figure 7-41 : Commande plein pas, une phase ON* 

> CD\SEM\Cours\Chap5.doc CD\SEM\Cours\Chap5.doc

Page 41

Comme pour la commande en tension, il faut distingue deux cas pour le mode pas à pas une phase ON. En effet, la phase non active peut être soit ouverte  $(i_k=0)$  soit court-circuitée  $(u_k=0)$ . La [Figure 7-42](#page-45-0) illustre bien la différence de comportement.

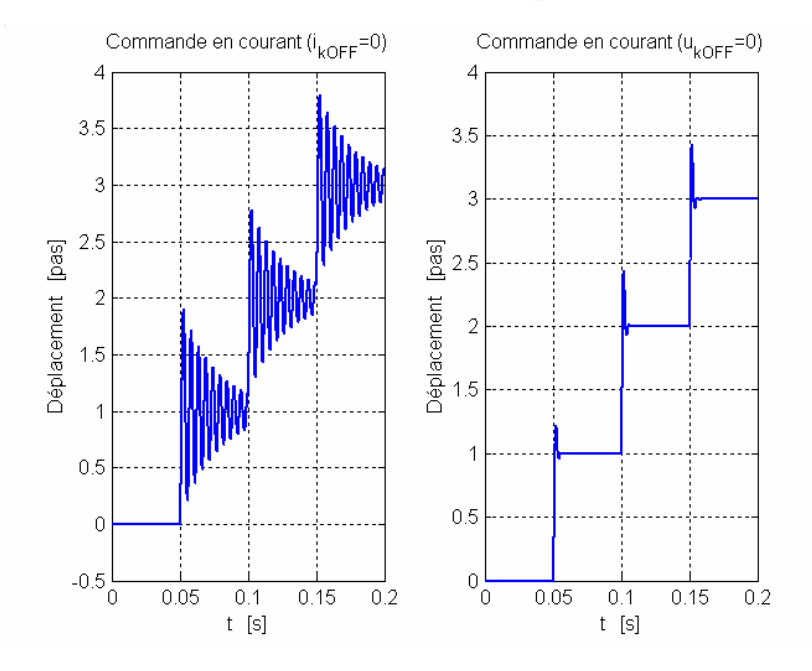

<span id="page-45-0"></span>*Figure 7-42 : Commande plein pas, une phase ON* 

Pour la commande pas à pas deux phase ON, il n'existe qu'une seule possibilité. En effet dans ce cas chaque phase est en permanence parcourue par le courant nominal. La commande asymétrique en demi pas, une ou deux phases ON mérite également d'être abordée. Dans ce cas, les pas entiers sont soit réalisés avec une phase ouverte  $(i_k=0)$  ou fermée  $(u_k=0)$ .

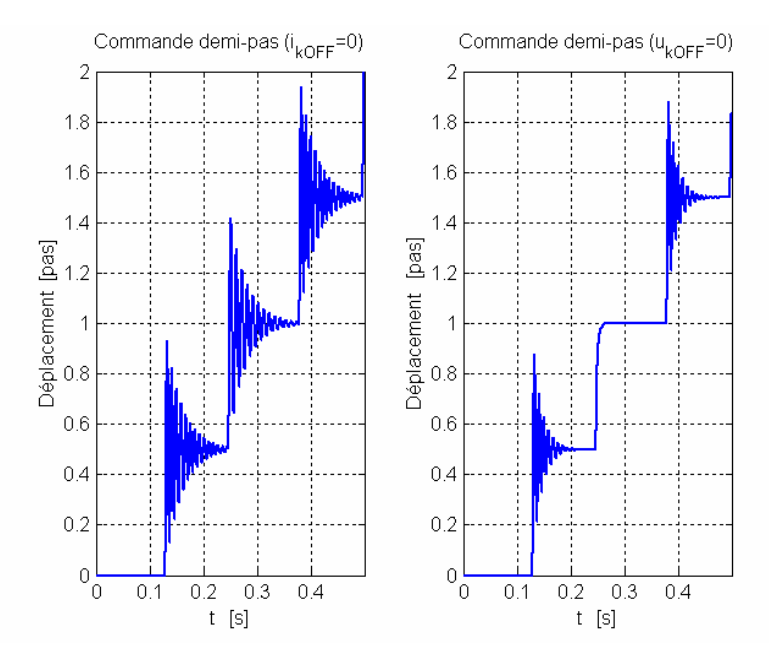

*Figure 7-43 : Commande asymétrique en demi-pas* 

On a donc une séquence de mouvement par demi pas avec des comportements dynamiques très différents selon le type de commande.

La [Figure 7-44](#page-46-0) illustre le cas de la commande en micro pas. Le nombre de micro pas, pour un déplacement angulaire monotone croissant respectivement décroissant est fonction de la qualité de construction du moteur.

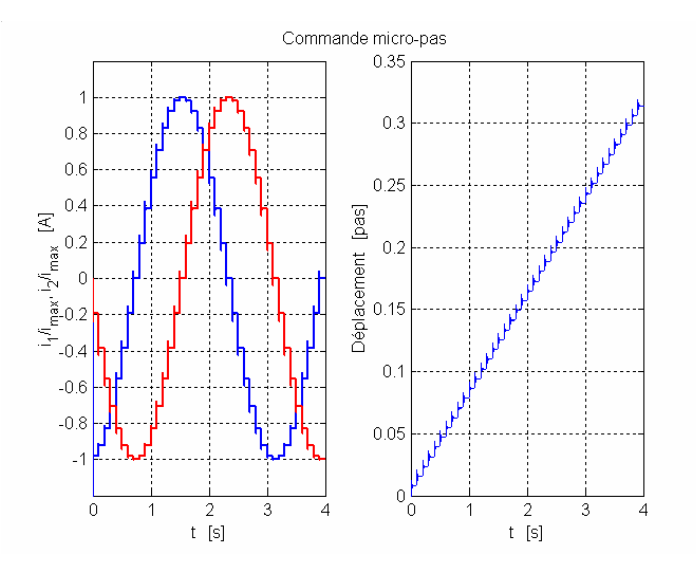

<span id="page-46-0"></span>*Figure 7-44 : Commande en micro-pas* 

Si le moteur possède un capteur d'aide à la commutation, il est possible de commander le moteur comme un moteur DC sans collecteur. La [Figure 7-45](#page-46-1) montre une manière d'obtenir, à l'aide d'une consigne globale de courant, les consignes de courants correspondant aux deux phases du moteur.

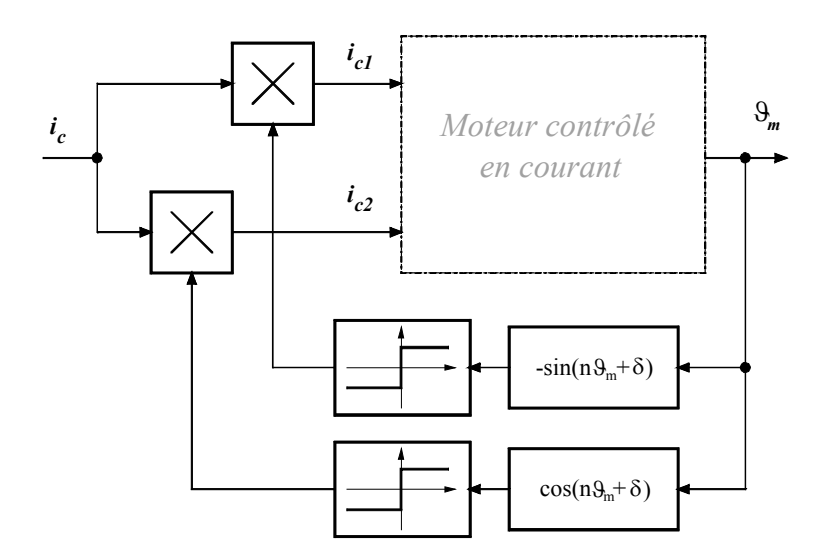

<span id="page-46-1"></span>*Figure 7-45 : Création des consignes de courants de phases* 

L'asservissement en courant de chaque phase correspond à un contrôle de couple. Le moteur va donc être soumis à une accélération. Lorsque le couple résistant (charge + frottement sec

et visqueux) est égal au couple moteur, ce dernier tourne alors à vitesse moyenne constante. La vitesse instantanée présente une ondulation due à la forte variation de couple dont l'origine est expliquée ci-dessous.

La [Figure 7-46](#page-47-0) montre les courants de phases théoriques. On distingue facilement l'augmentation de la fréquence donnée par le capteur d'aide à la commutation

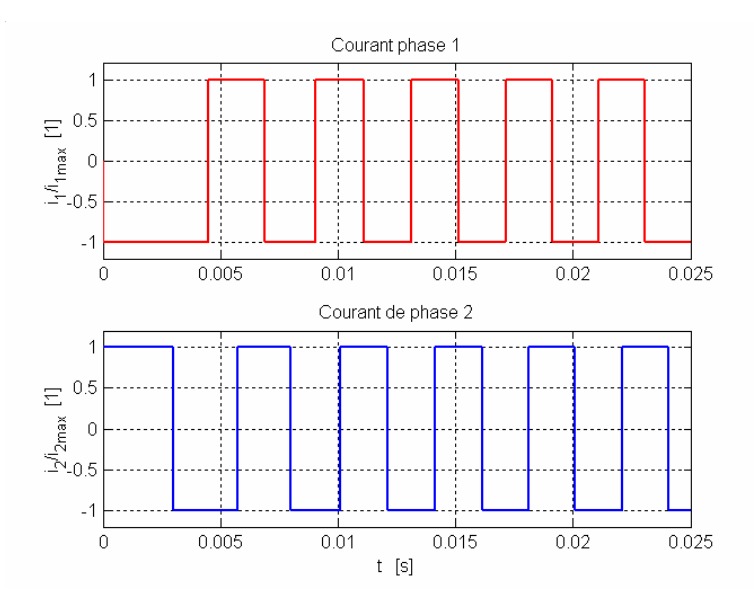

<span id="page-47-0"></span>*Figure 7-46 : Consignes de courants et courants de phases* 

Le courant présente de fortes ondulations lorsque la vitesse augmente. Ce phénomène est dû à l'augmentation de la tension induite de mouvement de phase qui est la grandeur perturbatrice de la boucle d'asservissement de courant. Le couple électromagnétique présente également une forte ondulation.

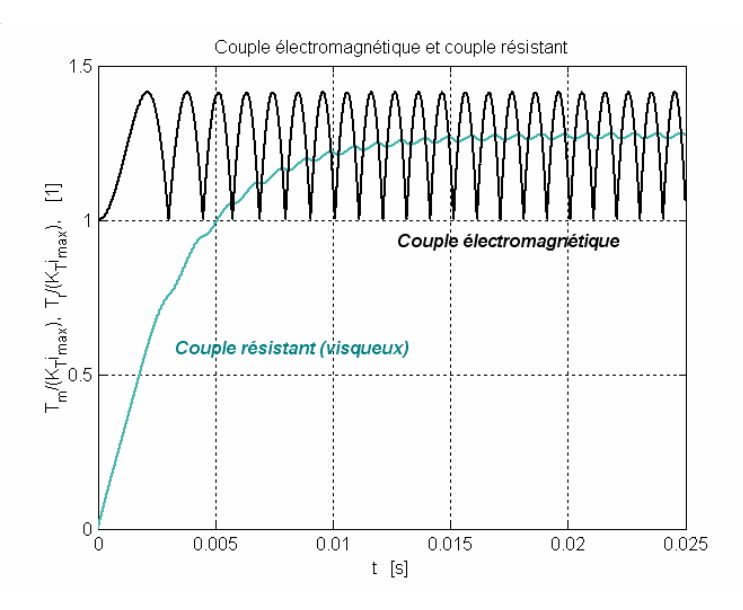

*Figure 7-47 : Couple moteur et couple résistant (couple visqueux)* 

La différence entre le couple magnétique et le couple résistant est utilisée pour accélérer le moteur. Lorsque la moyenne de ces couples est égale, le moteur atteint un régime de vitesse moyenne constante. La [Figure 7-48](#page-48-1) illustre parfaitement de cas.

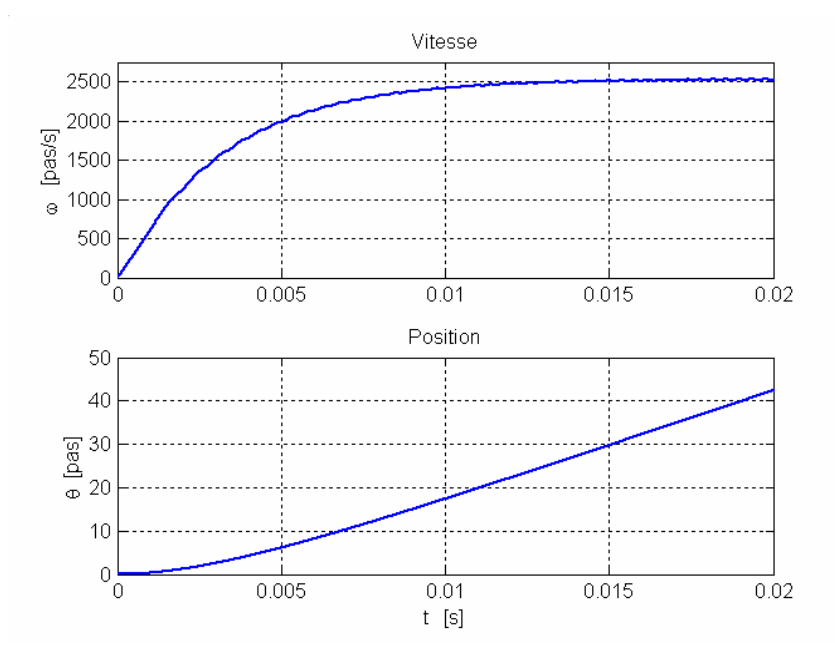

<span id="page-48-1"></span>*Figure 7-48 : Evolution de la vitesse et de la position* 

#### **7.5.6 Amortissement du mouvement sur un pas**

<span id="page-48-0"></span>L'évolution naturelle sur un pas ([Figure 7-42](#page-45-0) ( $i_{kOFF}=0$ )) présente un régime oscillatoire amorti. Si de telles oscillations sont inadmissibles, l'augmentation de l'amortissement grâce à l'adjonction d'un frottement visqueux supplémentaire permet de se rapprocher d'un régime apériodique. Un amortissement électrique est obtenu, pour les moteurs alimentés en tension, en effet les courants induits dans les enroulements créent un couple de freinage. Les solutions proposées ci-dessus réduisent considérablement les performances du moteur aux fréquences élevées. Le meilleur procédé consiste à diminuer les oscillations par la commande ellemême. Si le moteur est alimenté en courant, une commande en micro pas ([§7.3.5\)](#page-32-1) diminue les oscillations et supprime les résonances. Dans les autres cas, si l'on désire un déplacement sans dépassement, on utilise le freinage électrique. Cette technique consiste à accélérer et à freiner sur le même pas. Les [Figure 7-49](#page-49-2) et [Figure 7-50](#page-49-3) illustrent le principe de cette commande. Le moteur, en position d'équilibre est alimenté par un courant positif dans la phase 1. À l'instant initial, l'alimentation est commutée sur la phase 2 pour créer un couple accélérateur. Après un temps t<sub>a</sub> c'est-à-dire à une position proche de la nouvelle position d'équilibre, on freine le moteur en commutant la phase 1, afin que le rotor atteigne la position finale à vitesse nulle à l'instant  $t_d$ ; il suffit alors de commuter l'alimentation sur la phase 2 pour maintenir la nouvelle position. La prédétermination des temps  $t_a$  d'accélération et  $t_d$  de décélération peut être réalisée par simulation numérique. Ces temps de commande optimale dépendent des paramètres mécaniques du dispositif. Le temps réduit  $t_f = t_a + t_d$  apparaît presque constant dans une large plage de variations de la charge.

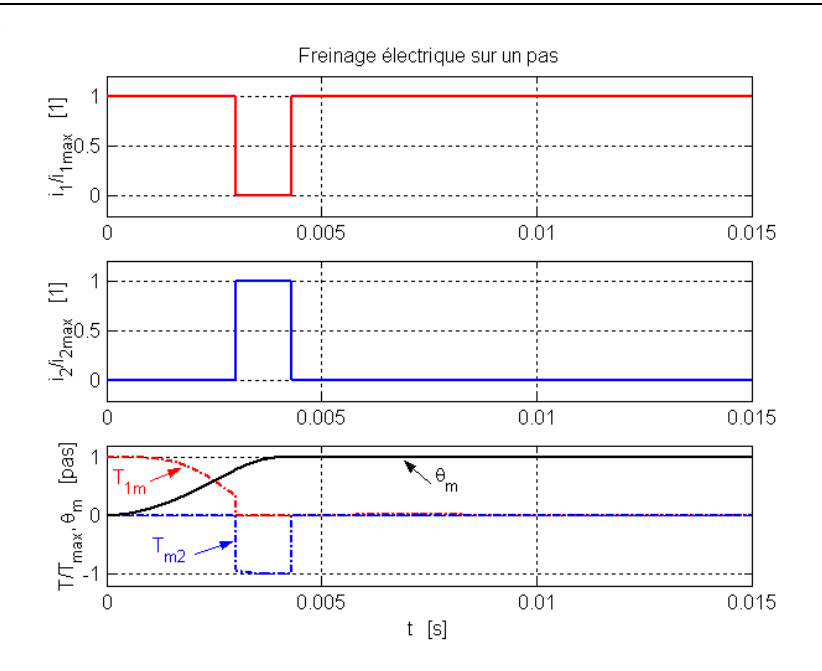

<span id="page-49-2"></span>*Figure 7-49 : Freinage électrique sur un pas (évolution temporelle)* 

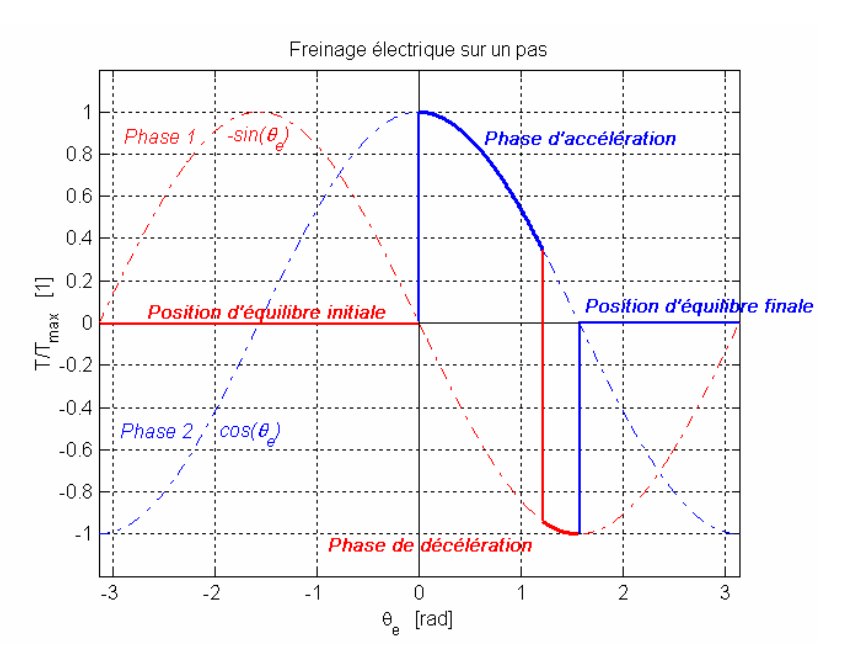

<span id="page-49-3"></span>*Figure 7-50 : Freinage électrique sur un pas (trajectoire rapportée au couple angulaire)* 

#### <span id="page-49-0"></span>**7.6 DOMAINE DE FONCTIONNNEMENT DES MOTEURS PAS À PAS**

#### <span id="page-49-1"></span>**7.6.1 Comportement aux basses vitesses**

#### *7.6.1.1 Résonance*

La commande à vitesse constante très basse peut conduire à des phénomènes de résonance qui entraînent des pertes de synchronisme pour certains moteurs. Étudions, sur la [Figure](#page-50-0) 

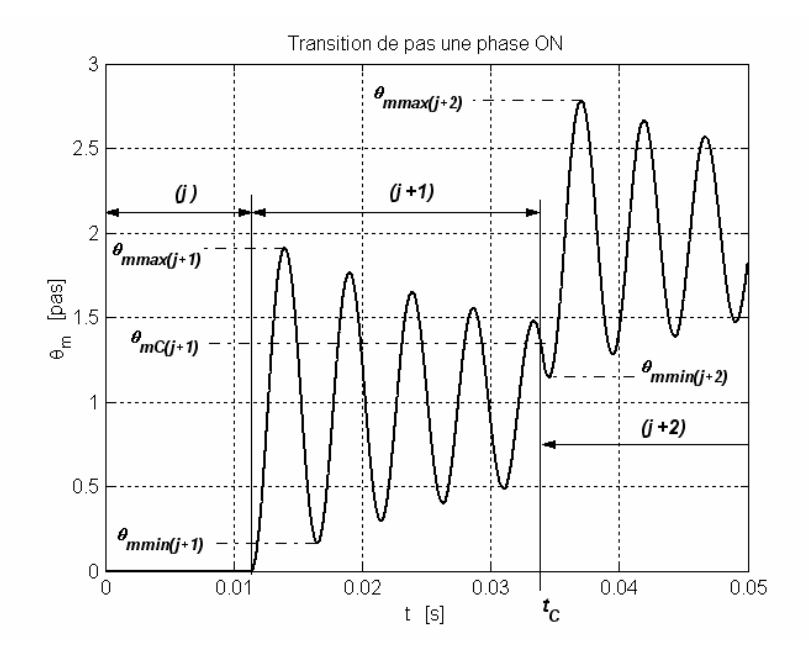

[7-51,](#page-50-0) l'évolution oscillante qui passe par un maximum que l'on notera  $\vartheta_{\text{mmax}(j+1)}$  et par un minimum  $\vartheta_{\text{mmin}(i+1)}$ .

<span id="page-50-0"></span>*Figure 7-51 : ¨Détail de la transition entre deux pas* 

La commutation vers le pas suivant peut arriver à la position  $\vartheta_{mC(i+1)}$  pour laquelle la vitesse du rotor est négative, et l'énergie cinétique emmagasinée sera notée  $W_{Cin}$ . De  $\vartheta_{mC(j+1)}$  à  $\Theta_{\text{mmin}(i+2)}$ , le rotor est freiné par le couple accélérateur résultant de la différence entre le couple moteur et le couple résistant. L'énergie de freinage W<sub>f</sub> mise en œuvre est donnée par :

$$
W_f = \int_{\mathcal{B}_{mC(j+1)}}^{\mathcal{B}_{m \min(j+2)}} \left( T_{m(j+2)} - T_r \right) d\mathcal{B}_m
$$

L'énergie W<sub>f</sub>, compense exactement l'énergie cinétique  $W_{\text{Cin}}$  du rotor à la position  $\theta_{\text{mmin}(j+2)}$ . L'énergie maximale de freinage  $W_f$  est obtenue si

$$
\mathcal{G}_{m \min(j+2)} = \mathcal{G}'_{m \min(j+2)} \tag{7.50}
$$

La condition de fonctionnement synchrone s'écrit donc :

$$
W_f^{'} < W_{\text{Cin}} \tag{7.51}
$$

Si cette condition n'est pas satisfaite, le moteur continue sa rotation en sens inverse et entre dans un fonctionnement erratique. Une simulation du comportement dynamique permet de déterminer les instants (ou les positions) de commutation conduisant à cette perte de synchronisme. Selon l'amortissement du moteur (frottement statique ou dynamique), on ne trouve aucun domaine instable, un seul, ou plusieurs. Ce phénomène de **résonance** peut se produire également quand la fréquence de commande  $F_p = 1/T_p$  est voisine de la fréquence naturelle  $ω_n/2π$  ou de ses sous-multiples.

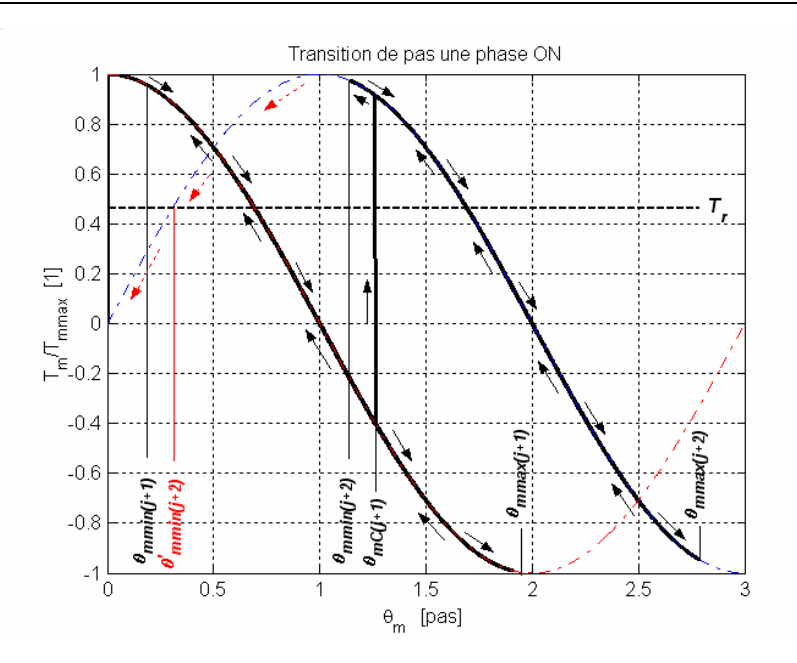

*Figure 7-52 : ¨Couple électromagnétique en jeu* 

La [Figure 7-53](#page-51-0) montre une perte de synchronisme au démarrage, ceci pour une fréquence de commande nettement inférieure à la fréquence maximum de démarrage. Il peut exister plusieurs zones de fréquence ou la perte de synchronisme est possible. Ces domaines changent en fonction du type de commande et de l'inertie rapportée au rotor.

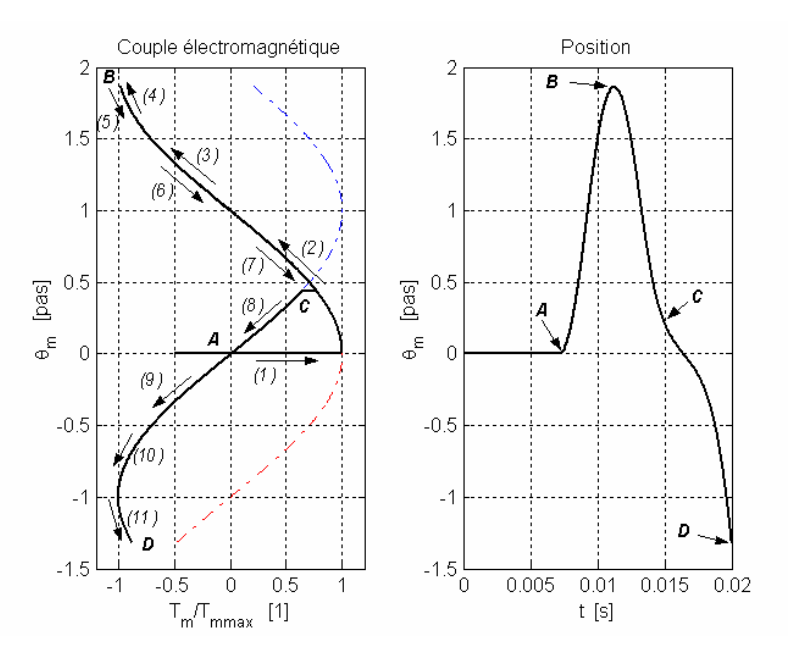

<span id="page-51-0"></span>*Figure 7-53 : Démarrage sur une fréquence proche de la résonance* 

Pour une inertie constante, les domaines de résonance peuvent être matérialisés avec les courbes  $T_r(F_p)$  par les zones grisées de la [Figure 7-58.](#page-54-0) Ces courbes passent pour  $F_p = 0$  pour le point représentatif du couple de démarrage  $T_d$ . Dans un grand nombre d'applications où le moteur tourne à vitesse moyenne, ces domaines d'oscillations à très basses fréquences ne sont pas gênants. Si cela est nécessaire, leur suppression passe par l'accroissement de

l'amortissement (augmentation des frottements ou réduction du couple moteur) ou par une commande spéciale telle que le mode 5 (micro pas) ou le freinage électrique (§[7.5.6\)](#page-48-0).

#### *7.6.1.2 Fréquence limite de démarrage*

Une première utilisation d'un moteur pas à pas consiste à commander un nombre de pas donné à fréquence constante ; les premières commutations surviennent pour des angles parcourus toujours plus faibles que le pas. La [Figure 7-54](#page-52-0) montre un démarrage réussi, ceci proche de la fréquence limite de démarrage

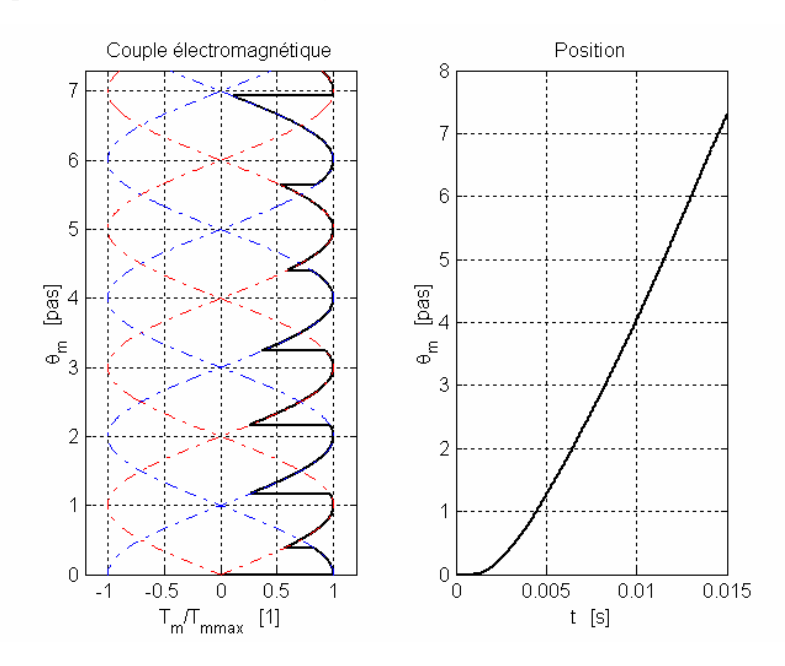

<span id="page-52-0"></span>*Figure 7-54 : Démarrage proche de la fréquence maximum* 

Lorsque le couple accélérateur reste négatif après les quelques premiers pas, le moteur ne peut plus assurer le démarrage.

La [Figure 7-55](#page-52-1) montre le cas ou la fréquence de la commande est telle que le couple moteur passe alternativement d'une valeur positive à une valeur négative

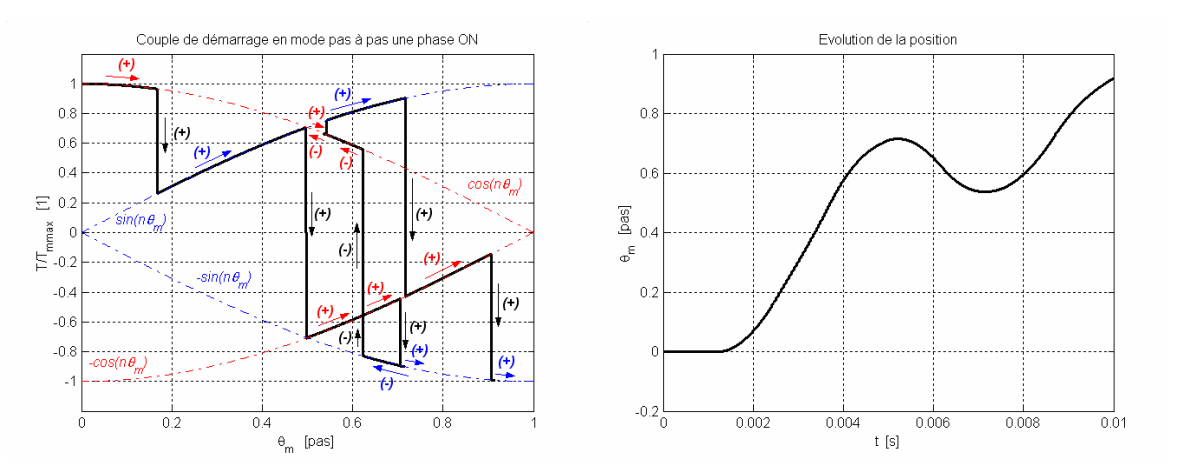

<span id="page-52-1"></span>*Figure 7-55 : Démarrage au delà de la fréquence maximum* 

Dans ce cas le moteur peut se mettre à tourner de manière erratique. Le mouvement présente de forte oscillation et la vitesse moyenne est inférieure à celle donnée par la fréquence de commutation imposée par la commande. Il y a donc perte de pas.

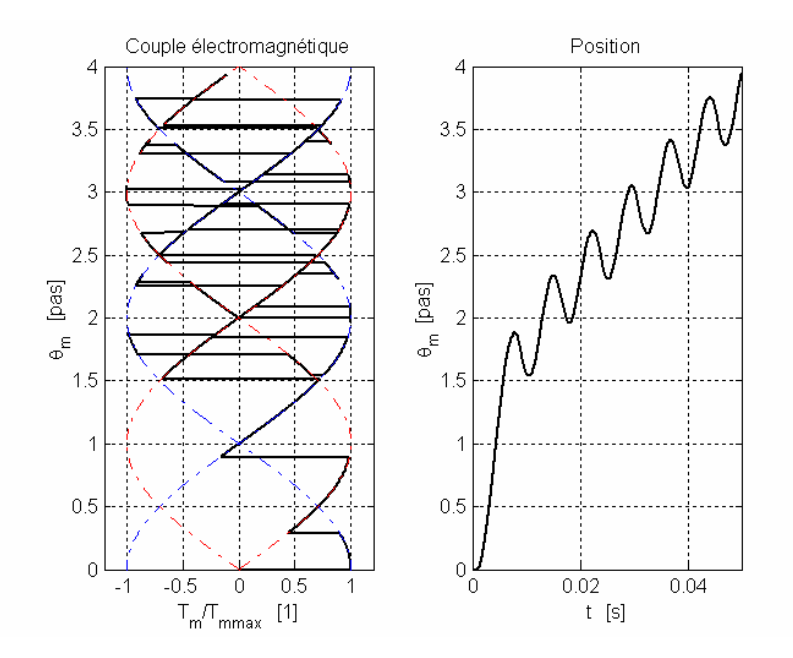

*Figure 7-56 : Mouvement avec forte ondulation suite à une fréquence de démarrage trop élevée* 

On peut définir une fréquence limite de démarrage  $F_d$  pour chaque valeur du couple résistant. Pour un couple de charge nul, on obtient la fréquence maximale de démarrage F<sub>dmax</sub>. La courbe représentant  $F_d$  pour différentes valeurs du couple résistant délimite sur la [Figure 7-58](#page-54-0) la zone I d'arrêt-démarrage (*start-stop* ). Cette courbe dépend du moment d'inertie J; elle est en général donnée pour le moteur seul. Si un moment d'inertie important est rapporté au rotor, la zone I devra être réduite

#### *7.6.1.3 Comportement aux vitesses élevées*

Un moteur démarré dans la zone d'arrêt – démarrage peut être accéléré en accroissant progressivement la fréquence des impulsions de commande.

En régime établi, il se crée un équilibre entre le couple moteur moyen et le couple résistant par ajustement de la position des commutations. Cette position est repérée par rapport à la position d'équilibre à vide pour la même configuration d'alimentation par l'angle δ appelé angle de commutation. Le couple moteur moyen, égal à la moyenne sur un pas du couple moteur instantané, dépend de cet angle selon la relation :

$$
\overline{T_m} = -\frac{\sqrt{2}I_n K_T}{\pi} \sin(\frac{\pi}{4} + \delta) \tag{7.52}
$$

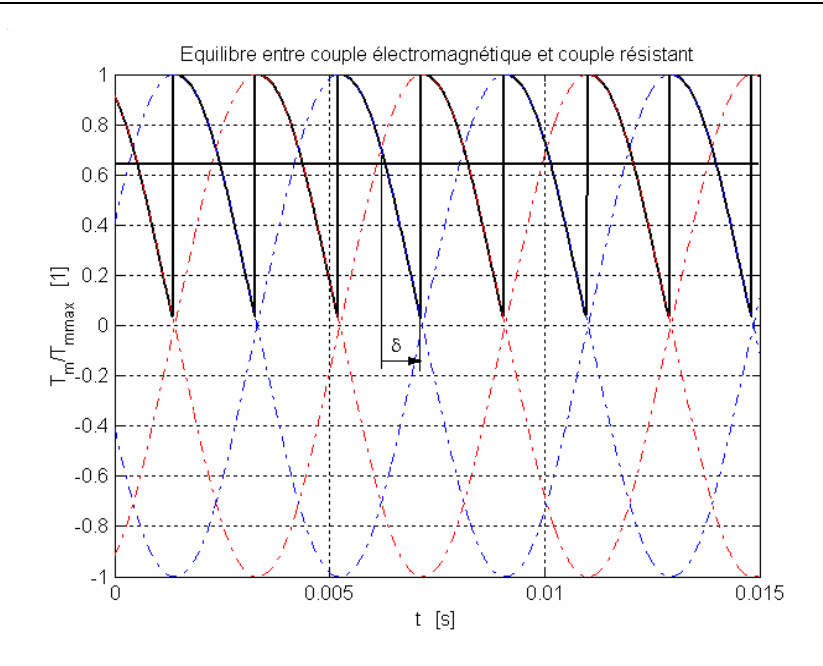

*Figure 7-57 : Point de fonctionnement (vitesse constante)* 

#### *7.6.1.4 Fréquence limite absolue*

Les considérations précédentes supposent toujours que les courants respectent les formes théoriques de la [Figure 7-25.](#page-30-3) Or, à haute vitesse, la durée des pas se rapproche de celle des régimes transitoires électriques. Tenant compte de la forme réelle des courants, il apparaît, par rapport à la théorie une diminution du couple moteur moyen. Si l'on continue à accélérer, le synchronisme sera rompu. Le moteur a ainsi atteint sa fréquence limite absolue. Cette limite dépend de la charge, de l'alimentation, mais ne dépend pas de l'inertie. La [Figure 7-58,](#page-54-0) représente, pour différentes charges, la fréquence limite absolue  $F_{\text{plim}}$  (avec  $F_{\text{plim}$ [max] fréquence maximale d'entraînement). Le domaine II qu'elle délimite est appelé domaine d'entraînement ou de *survitesse*. L'exploitation de ce domaine nécessite une accélération ou une décélération progressive.

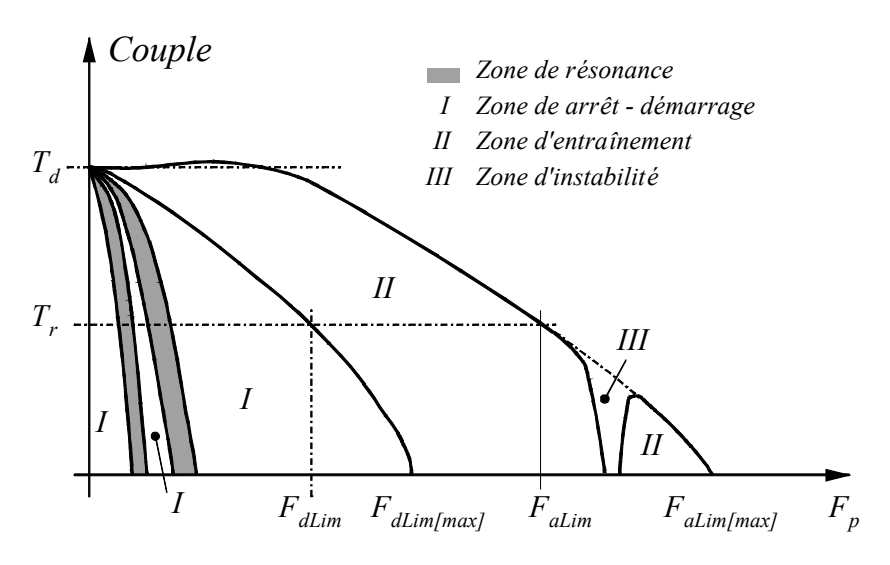

<span id="page-54-0"></span>*Figure 7-58 : Domaines de fonctionnement* 

#### *7.6.1.5 Instabilités dynamiques*

Pour des fréquences élevées de la zone II, certains moteurs présentent des oscillations à basse fréquence autour de la vitesse moyenne correspondant à la fréquence de commutation. Ces oscillations de quelques dizaines de hertz se traduisent par une oscillation de l'amplitude des courants qui peut entraîner le décrochage du moteur. Cela se traduit par une anomalie (zone III) de la caractéristique de fréquence limite absolue.

#### <span id="page-55-0"></span>**7.7 ALIMENTATION**

#### **7.7.1 Objectifs d'une bonne alimentation et classification**

<span id="page-55-1"></span>Un enroulement de moteur pas à pas est un circuit électrique fortement inductif siège d'une force électromotrice variable ou présentant parfois une inductance variant avec la position. Ces éléments s'opposent à des modifications rapides du courant d'alimentation. Une bonne alimentation doit :

- établir rapidement un courant donné dans un circuit inductif,
- maintenir ce courant à sa valeur en dépit des fluctuations des paramètres du circuit, notamment ceux qui varient avec la vitesse ou la position,
- interrompre rapidement ce courant.

Selon les applications, les performances souhaitées et les moteurs utilisés, on rencontre différents types d'alimentation. Les moteurs à réluctances variables, qui développent un couple proportionnel au carré du courant, ne nécessitent que des alimentations unipolaires (courant généré dans un seul sens). Les autres moteurs nécessitent des courants bipolaires. Ceux-ci sont créés par un seul enroulement *bipolaire* (courant dans les deux sens) ou par deux enroulements *unipolaires*, fortement couplés, en opposition.

<span id="page-55-2"></span>Dans la suite, nous étudions ces alimentations par performance et complexité croissantes.

#### **7.7.2 Alimentation en tension**

#### *7.7.2.1 Alimentation unipolaire en tension unique*

Ce type d'alimentation, le plus ancien, est aussi le plus simple (figure ). Il consiste à brancher grâce à un transistor Q chaque phase sur une alimentation de tension  $U_F$ . Une diode D, placée en antiparallèle sur l'enroulement, permet l'extinction du courant quand on bloque le transistor. Si R est la résistance de la phase, le courant nominal, atteint lorsque le moteur est à l'arrêt, est donné par :

$$
I = \frac{U_E}{R}
$$
7.53

Dès qu'il tourne, on doit tenir compte des régimes transitoires électriques et mécaniques qui vont ralentir, voire empêcher, l'établissement des courants aux valeurs nominales. L'équation électrique de l'enroulement est :

$$
U_E = Ri + \frac{\partial \psi}{\partial t} = Ri + L \frac{di}{dt} + u_i(t)
$$

avec

- L : inductance de l'enroulement
- R : résistance de l'enroulement (+ résistance série  $R_s$ )
- ui : tension induite de mouvement

On voit clairement que les variations de courant s'opèrent avec la constante de temps L /R ; pour obtenir un régime transitoire plus rapide et garder le même courant nominal, il suffit de mettre une résistance  $R_s$  en série avec l'enroulement et d'utiliser une nouvelle alimentation  $U'_E$  telle que :

$$
I = \frac{U_E}{R + R_S} \tag{7.55}
$$

La nouvelle constante de temps est alors L /  $(R + R_s)$ . Pour une extinction plus rapide, on place en série avec la diode une résistance R<sub>s</sub> ou une diode Zener. Cette amélioration est facile à obtenir mais se paie par des pertes thermiques dans la résistance série, qui augmentent avec le degré de l'amélioration. Aussi, ce procédé ne sera utilisé que pour les entraînements de faible puissance pour lesquels le prix de revient doit être particulièrement réduit.

L'alimentation unipolaire est parfaitement indiquée pour les moteurs à réluctance variable à condition de bien dimensionner les circuits de récupération.

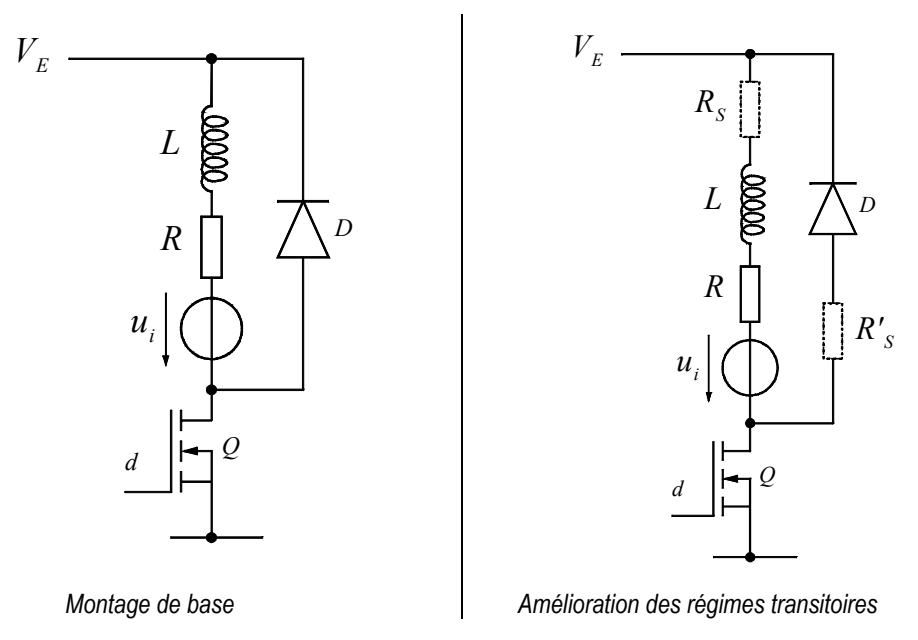

*Figure 7-59 : Alimentation unipolaire en tension unique* 

#### *7.7.2.2 Alimentation unipolaire bitension*

<span id="page-56-0"></span>Au début de la commutation les transistors  $Q_1$  et  $Q_2$  de la [Figure 7-60](#page-57-0) sont fermés simultanément. La tension  $V_H$  permet d'augmenter le gradient de courant dans la charge. Après un temps fixe  $t_1$  ou lorsque le courant a atteint sa valeur nominale le transistor  $Q2$ s'ouvre et l'alimentation  $V_L$  permet de maintenir ce courant nominale au travers de  $D_1$ . Le temps t<sub>1</sub> d'ouverture du transistor  $Q_2$  peut également correspondre à une surintensité  $I_{MAX}$ favorable à la rotation du moteur. Le rapport des temps de montées est proportionnel au

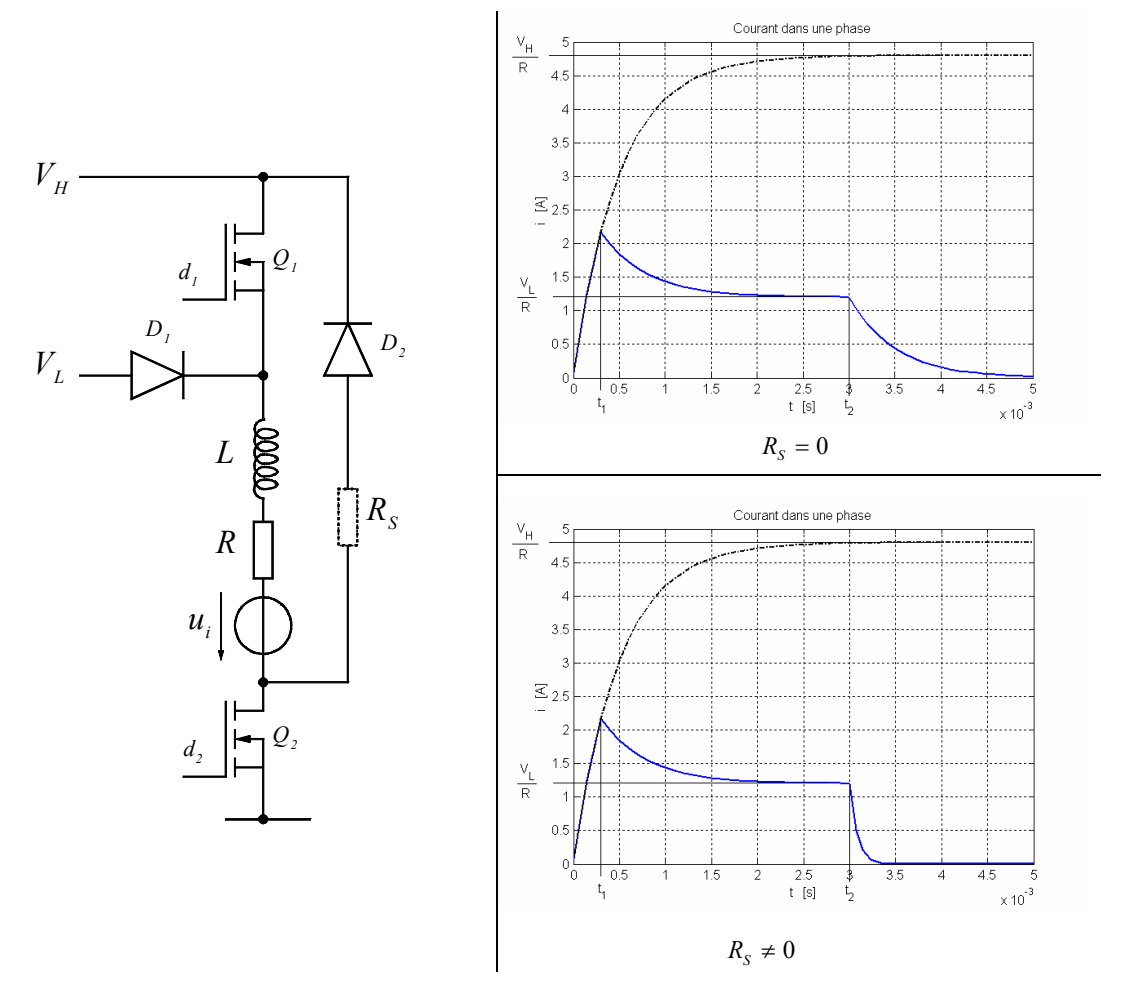

rapport  $V_H$  et  $V_L$ . Ce procédé est d'autant plus économique qu'il y a beaucoup de moteurs à alimenter.

<span id="page-57-0"></span>*Figure 7-60 : Alimentation unipolaire en bitension* 

#### *7.7.2.3 Alimentation bipolaire en tension*

Chaque phase est alimentée par un pont constitué de deux branches. Chaque branche à la capacité de fixer le potentiel de son point milieu soit à la tension alimentation, soit à la masse (0V). Les transistors d'une même branche ne sont jamais conducteurs simultanément. Les diodes en parallèle avec chaque transistor permettent une continuité du courant dans la charge inductive. Pour des faibles puissances, il existe des circuits intégrés remplissant cette fonction en offrant deux ponts en H dans le même circuit, ce qui permet la commande d'un moteur pas à pas biphasé. On peut économiser une branche en utilisant un onduleur. Dans ce cas une des branches voit le potentiel moyen de son point milieu fixé à la moitié de la tension d'alimentation, les deux autres branches permettant de créer une différence de potentiel positive ou négative par rapport à ce point milieu. Grâce à l'utilisation de DSP dédicacés à la commande des onduleurs, il existe plusieurs techniques assez évoluées pour commander les trois branches de l'onduleur. Ces techniques sont décrites dans les chapitres 6 et 7 du cours d'électronique de puissance (Chapitre 6 : *Les phaseurs spatiaux*, Chapitre 7 : *Convertisseur de fréquence à circuit intermédiaire à tension continue*, auteur *Marc Correvon*, cours eivd)

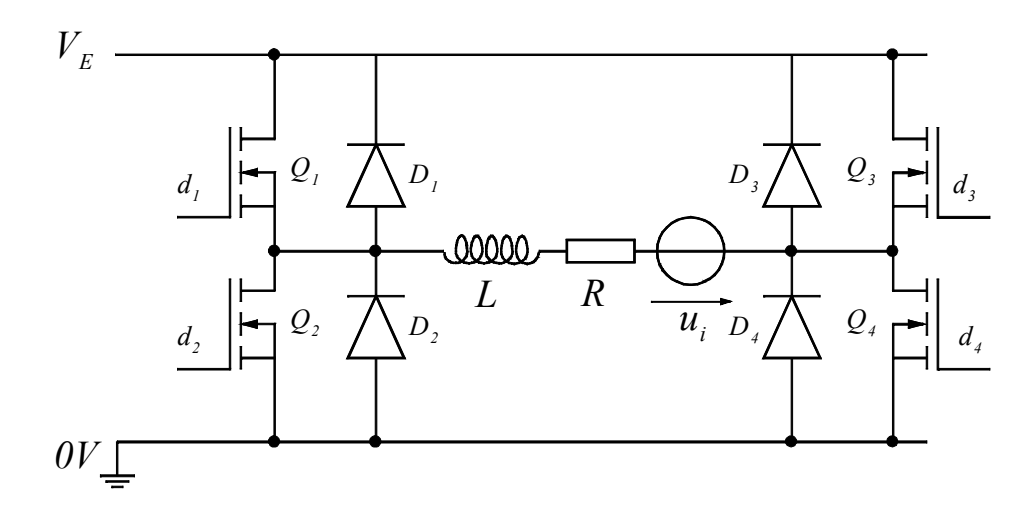

*Figure 7-61 : Alimentation bipolaire* 

En utilisant la possibilité de commuter les points milieux des branches à une fréquence fixe mais un rapport cyclique variable, il est possible de varier la tension moyenne aux bornes de la charge. Il est donc possible de faire croître rapidement le courant jusqu'à sa valeur nominale puis de limiter la tension moyenne aux bornes de la charge en fixant un rapport cyclique de commutation bien défini. En agissant de la sorte, on se trouve dans un cas similaire à la commande bitension vue au § [7.7.2.2.](#page-56-0)

#### <span id="page-58-0"></span>**7.7.3 Alimentation en courant**

#### *7.7.3.1 Alimentation bipolaire en courant*

Le couple moteur étant proportionnel au courant (ou au carré du courant), une régulation de ce dernier semble la solution la plus avantageuse. Il s'agit donc d'utiliser un pont en H avec une tension d'alimentation assez élevée. Le courant dans la charge est mesuré soit par shunt soit par un transducteur de courant. Le courant peut ainsi être réglé soit par un régulateur tout ou rien à deux positions, voir les détails au chapitre 5 du cours de Systèmes électroniques (Chapitre 5 : *Les régulateurs standard*, auteur *Marc Correvon*, cours eivd)

#### Bibliographie

- [1] **TRAITE D 'ELECTRICITE ELECTROMECANIQUE** Volume IX *Auteur : Prof. Marcel Jufer* ISBN 2-88074-285-4
- [2] **MAGNA PHYSICS PUBLICATIONS OXFORD SCIENCE PUBLICATION DESIGN OF BRUSHLESS PERMANENT – MAGNET MOTORS** *Auteurs : J.R. Hendershot Jr and Tje Miller* ISBN 1-881855-03-1
- [3] **OXFORD UNIVERSITY PRESS STEPPING MOTORS AND THEIR MICROPROCESSOR CONTROLS** *Auteurs : Takashi Kenjo and Akira Sugawara* ISBN 0-19-859385-6
- [4] **ECOLE POLYTECHNIQUE FEDERALE DE LAUSANNE ENTRAINEMENTS ELECTRIQUES II**  *Auteur : Dr Nicolas Wavre*